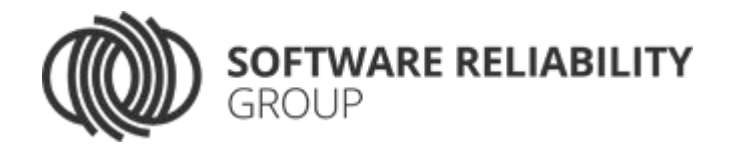

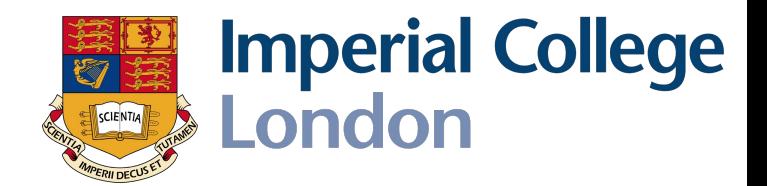

1

## A Segmented Memory Model for Symbolic Execution

Timotej Kapus Cristian Cadar Imperial College London

#### Symbolic Execution

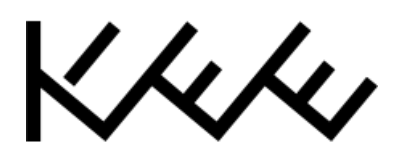

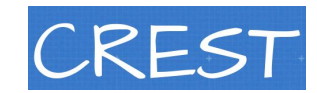

- Program analysis technique
- Active research area
- Used in industry
	- IntelliTest, SAGE
	-

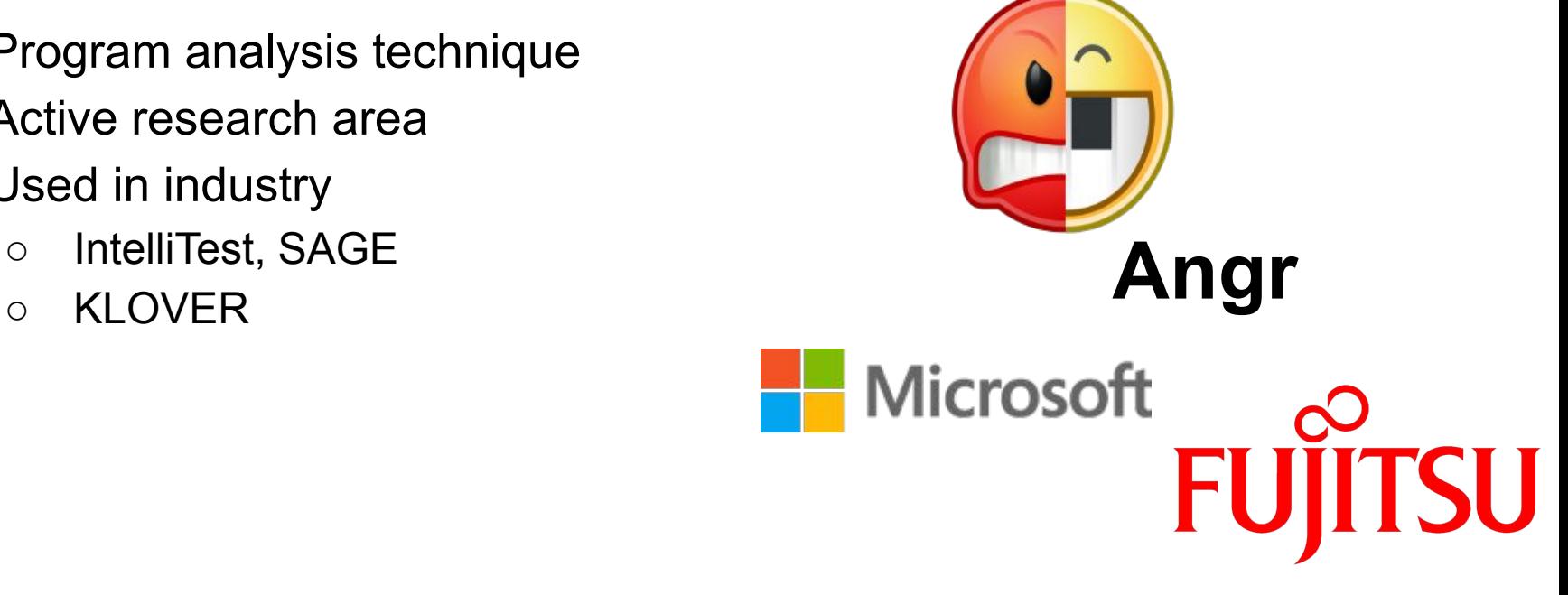

#### Why symbolic execution?

- *No false-positives!*
	- Every bug found has a concrete input triggering it
- Can interact with the environment ○ I/O, unmodeled libraries
- Only relevant code executed "symbolically", the rest is fast "native" execution

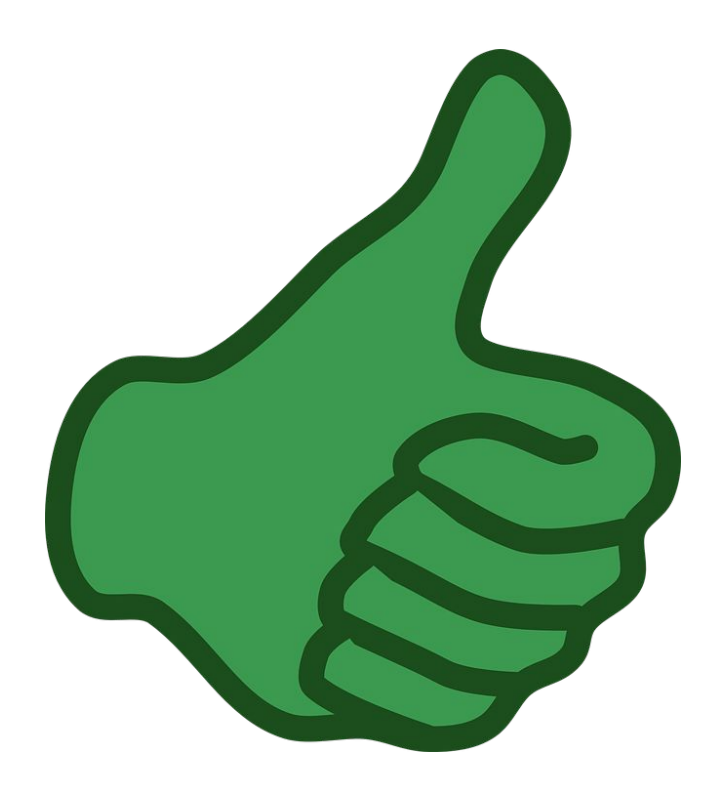

### Why (not) symbolic execution?

- Scalability, scalability, scalability
	- Constraint solving is hard
	- Path explosion

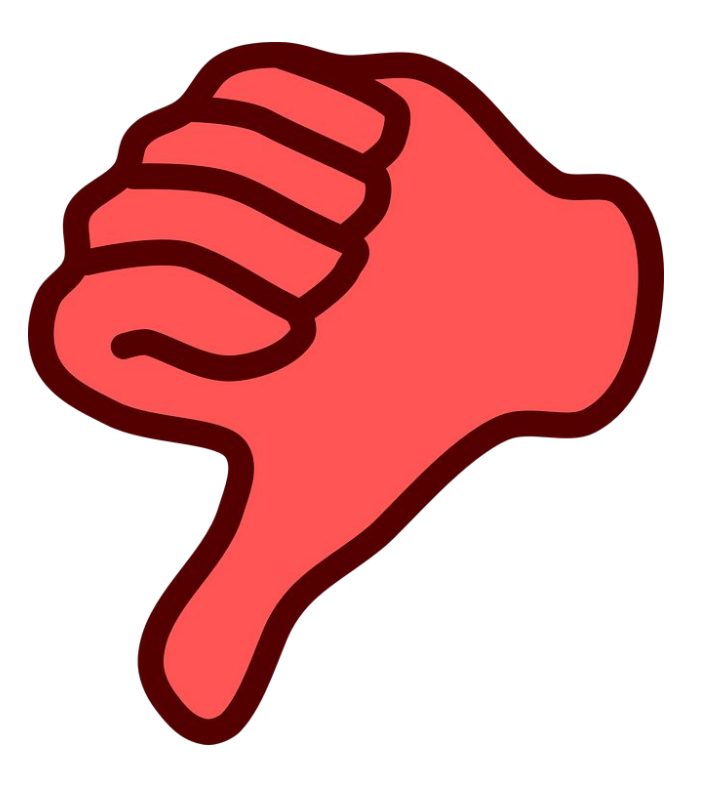

#### This talk

*Show a segmented memory model that tackles path explosion due to dereferences of symbolic pointers through the use of static pointer alias analysis*

```
1D symbolic pointers
```

```
int i; 
make_symbolic(i);
int vector<sup>[10]</sup> = \{1, 2, 3, 4, 5, 6, 7, 8, 9, 10\};
```

```
if (vector[i] > 8)
  printf("big element\n");
else
  printf("small element");
```
i = symbolic**int** i; make symbolic(i);  $\langle$   $\overline{\phantom{a}}$ **int** vector<sup>[10]</sup> =  $\{1, 2, 3, 4, 5, 6, 7, 8, 9, 10\}$ ;  $if(vector[i] > 8)$ printf("big element\n"); **else** printf("small element");

```
int i; 
make symbolic(i);
int vector[10] = \{1, 2, 3, 4, 5, 6, 7, 8, 9, 10\}; \langleif(vector[i] > 8)printf("big element\n");
else
    printf("small element");
                                               i = symbolic
                                               vector = {1, 2, ...}
```

```
int i; 
make symbolic(i);
int vector[10] = \{1, 2, 3, 4, 5, 6, 7, 8, 9, 10\};
if(vector[i] > 8)printf("big element\n");
```
#### **else**

```
printf("small element");
```
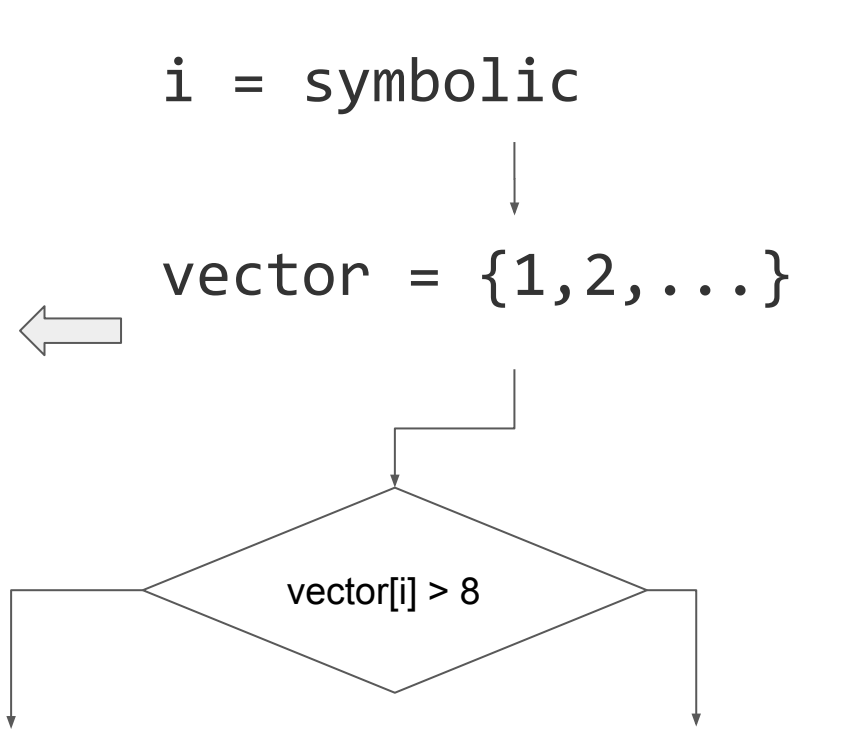

**int** i; make symbolic(i); **int** vector<sup>[10]</sup> =  $\{1, 2, 3, 4, 5, 6, 7, 8, 9, 10\};$  $if(vector[i] > 8)$ printf("big element\n"); **else** printf("small element"); i = symbolic vector[i] > 8 printf("big element\n");  $vector = {1, 2, ...}$ 

**int** i; make symbolic(i); **int** vector<sup>[10]</sup> =  $\{1, 2, 3, 4, 5, 6, 7, 8, 9, 10\};$ 

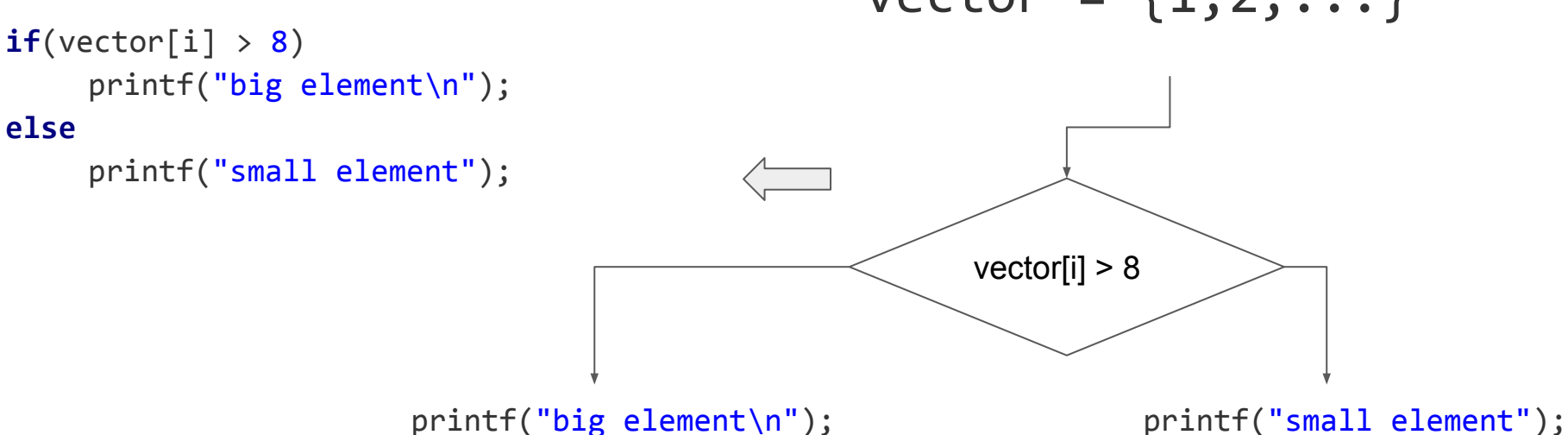

# i = symbolic vector[i] > 8  $vector = {1, 2, ...}$

11

- **char** i; symbolic pointer  $vector[i]$  is a dereference of a
- makes you can be a signal of the symbolic contribution of the symbolic contribution of the symbolic contribution of the symbolic contribution of the symbolic contribution of the symbolic contribution of the symbolic contri ○ Concrete base address
	- Some symbolic offset i
	- I.e. if vector is at 0xdeedbeef  $vector[i]$  is a
- load (0xdeedbeef + i)

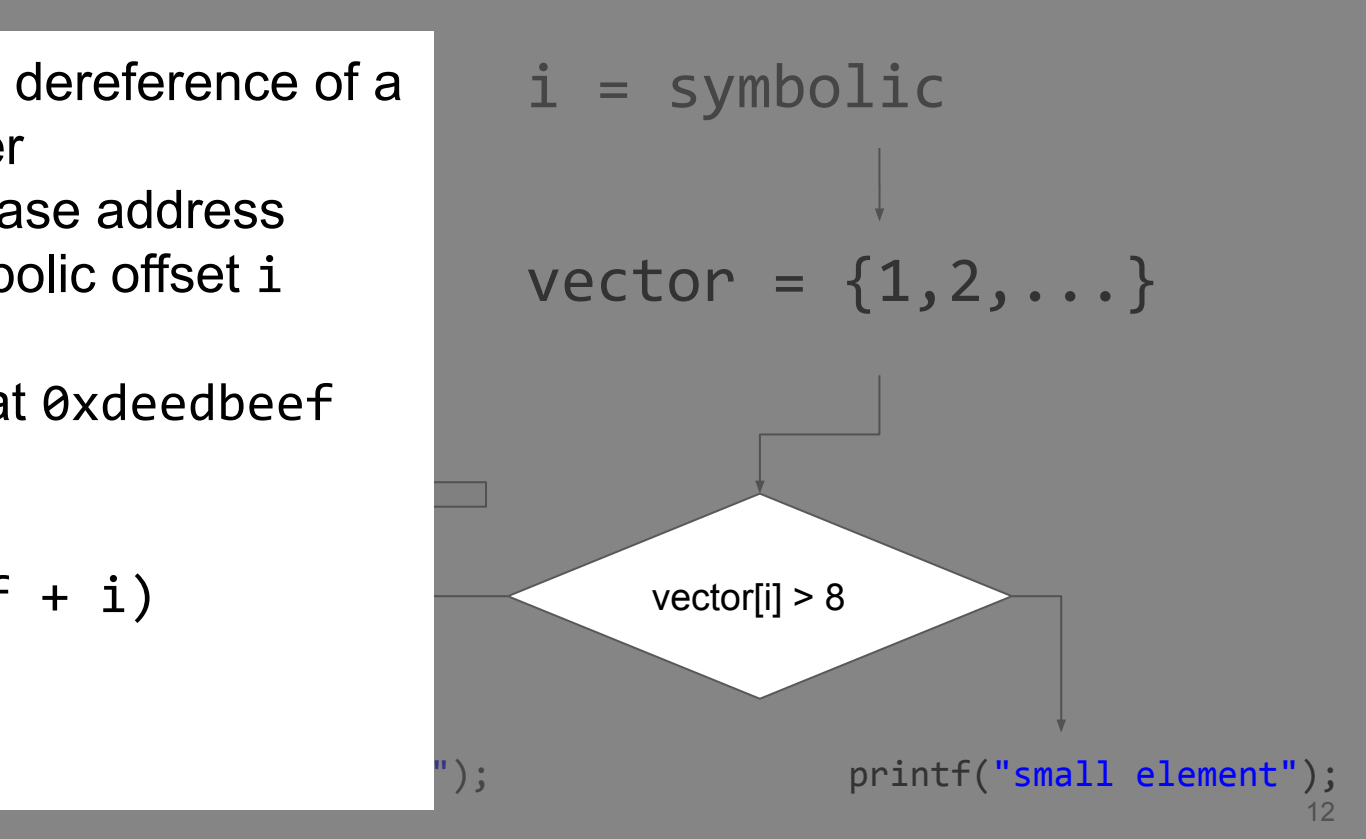

#### Constraints over memory

- Theory of arrays:
	- $\circ$  read: array  $\times$  index  $\rightarrow$  value
	- $\circ$  write: array  $\times$  index  $\times$  value  $\rightarrow$  array
	- $\circ$  read(write(a, p, v), r) = v **if** p = r
	- $\circ$  read(write(a, p, v), r) = read(a,r) if  $p \neq r$

- Simply map C arrays to solver arrays
- Use concrete addresses to resolve C arrays to solver arrays

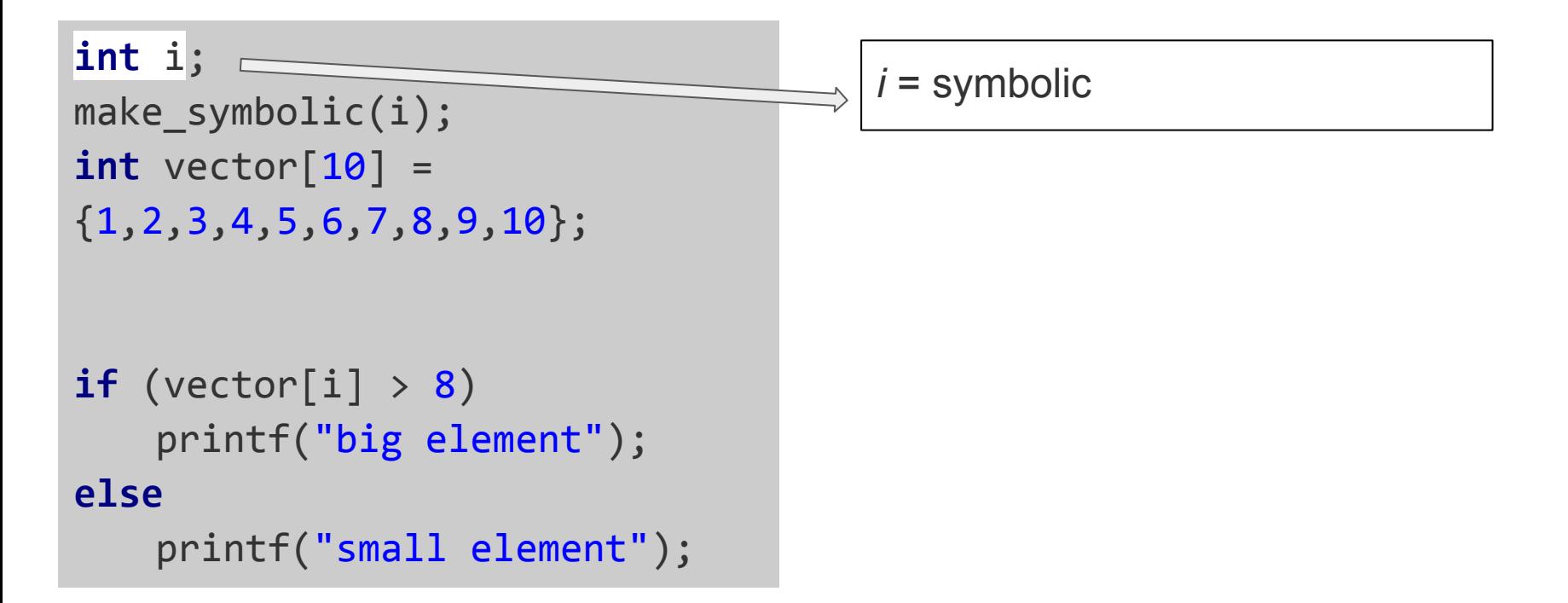

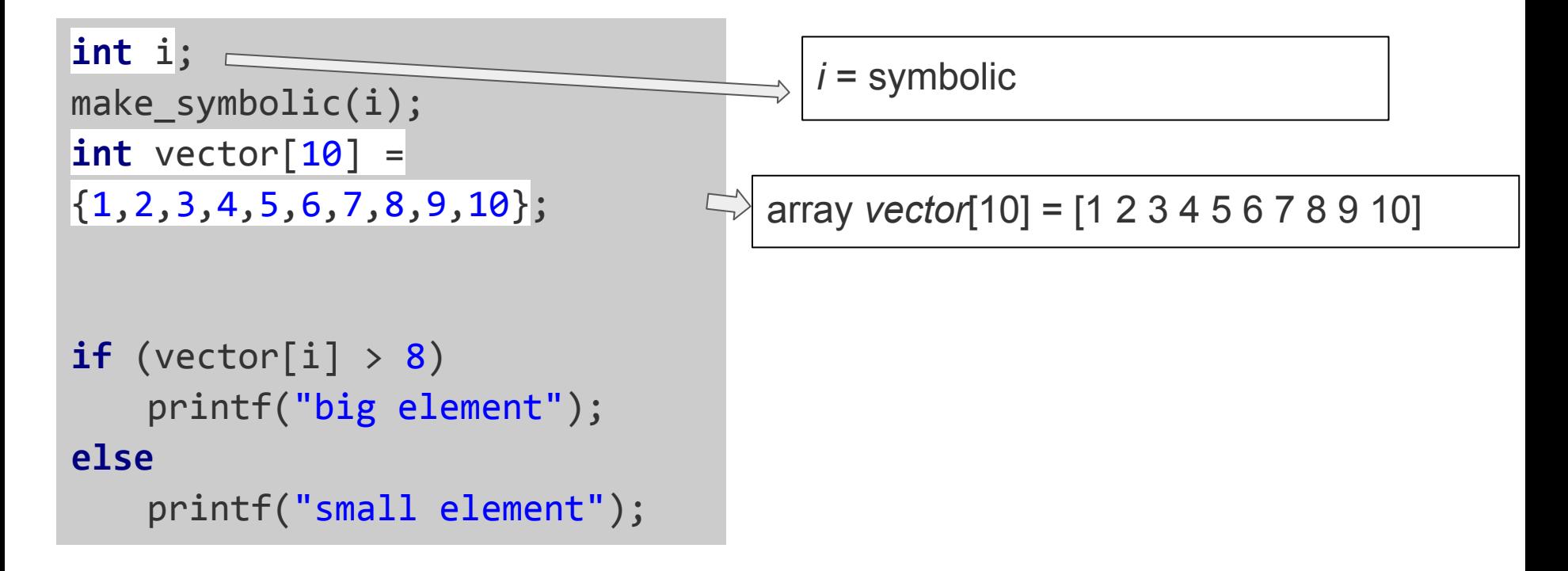

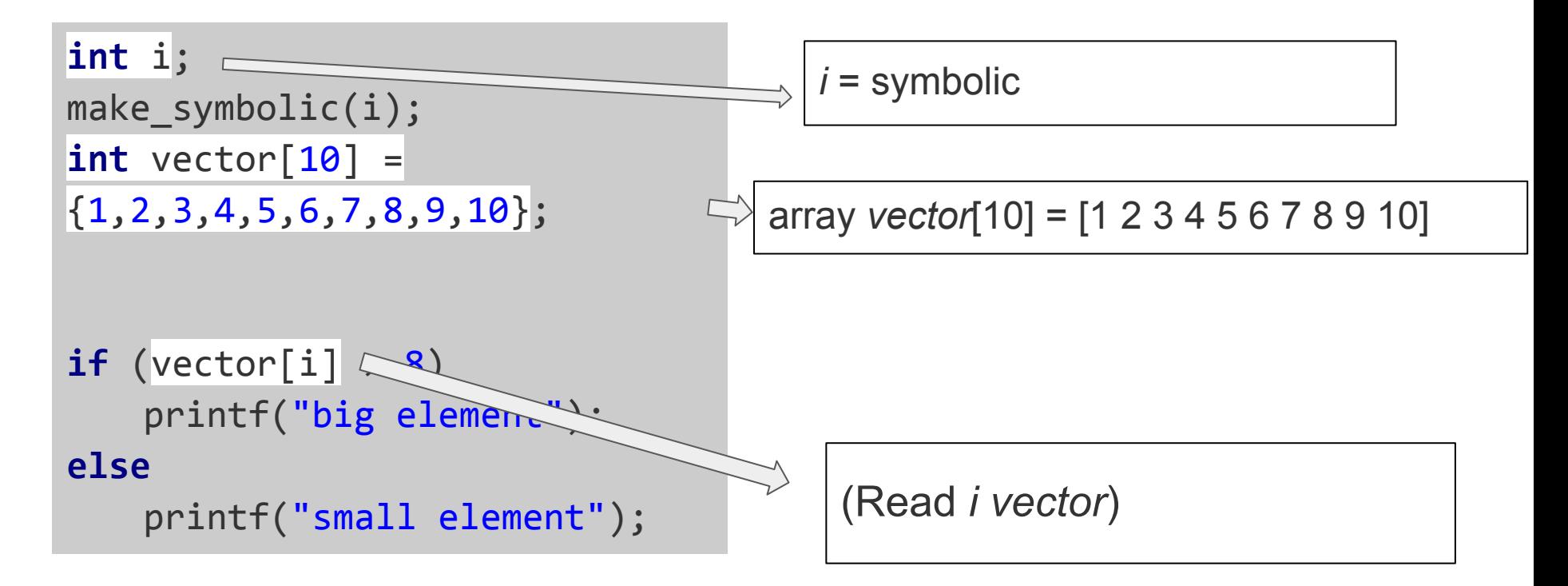

```
int i, j; 
make_symbolic(i, j);
int *matrix[3];
for (int k = 0; k < 3; k++)
   matrix[i] = calloc(3, sizeof(int));
matrix[1][2] = 42;if (matrix[i][j] > 8) printf("big element\n");
else printf("zero");
```

```
int i, j; 
make_symbolic(i, j);
int *matrix[3];
for (int k = 0; k < 3; k++)matrix[i] = calloc(3, 4);matrix[1][2] = 42;if (matrix[i][j] > 8)
   printf("big element\n");
else
```
printf("zero");

```
i = symbolic
```

```
j = symbolic
```

```
int i, j; 
make symbolic(i, j);
int *matrix[3];
for (int k = 0; k < 3; k++)
  matrix[i] = calloc(3, 4);
```

```
matrix[1][2] = 42;
```

```
if (matrix[i][j] > 8)
   printf("big element\n");
else
   printf("zero");
```
*i* = symbolic *j* = symbolic

array *matrix*[3] = [0xdeedbeef 0xdeedbef0 0xdeedbef1]

```
int i, j; 
make_symbolic(i, j);
int *matrix[3];
for (int k = 0; k < 3; k++)
  matrix[i] = calloc(3, 4);
```
 $matrix[1][2] = 42;$ 

```
if (matrix[i][j] > 8)
   printf("big element\n");
else
   printf("zero");
```
*i* = symbolic *j* = symbolic

array *matrix*[3] = [0xdeedbeef 0xdeedbef0 0xdeedbef1]

```
int i, j; 
make symbolic(i, j);
int *matrix[3];
for (int k = 0; k < 3; k++)matrix[i] = calloc(3, 4);
```
 $matrix[1][2] = 42;$ 

```
if (matrix[i][j] > 8)
    printf("big element\n");
else
    pr<sup>\"\odd \sum"</sup>
       (Read i matrix)
```
*i* = symbolic *j* = symbolic

array *matrix*[3] = [0xdeedbeef 0xdeedbef0 0xdeedbef1]

```
int i, j; 
make symbolic(i, j);
int *matrix[3];
for (int k = 0; k < 3; k++)matrix[i] = calloc(3, 4);
```
 $matrix[1][2] = 42;$ 

```
if (matrix[i][j] > 8)
    printf("big element\n");
else
    pr' ("var') ("var'(Read j (Read i matrix))
```
*i* = symbolic *j* = symbolic

array *matrix*[3] = [0xdeedbeef 0xdeedbef0 0xdeedbef1]

```
int i, j; 
make symbolic(i, j);
int *matrix[3];
for (int k = 0; k < 3; k++)matrix[i] = calloc(3, 4);
```
 $matrix[1][2] = 42;$ 

```
if (matrix[i][j] > 8)
     printf("big element\n");
else
     pr\mid ("\sim \sim \sim \sim \sim \sim \sim(Read j 0xdeedbeef)
```
*i* = symbolic *j* = symbolic

array *matrix*[3] = [0xdeedbeef 0xdeedbef0 0xdeedbef1]

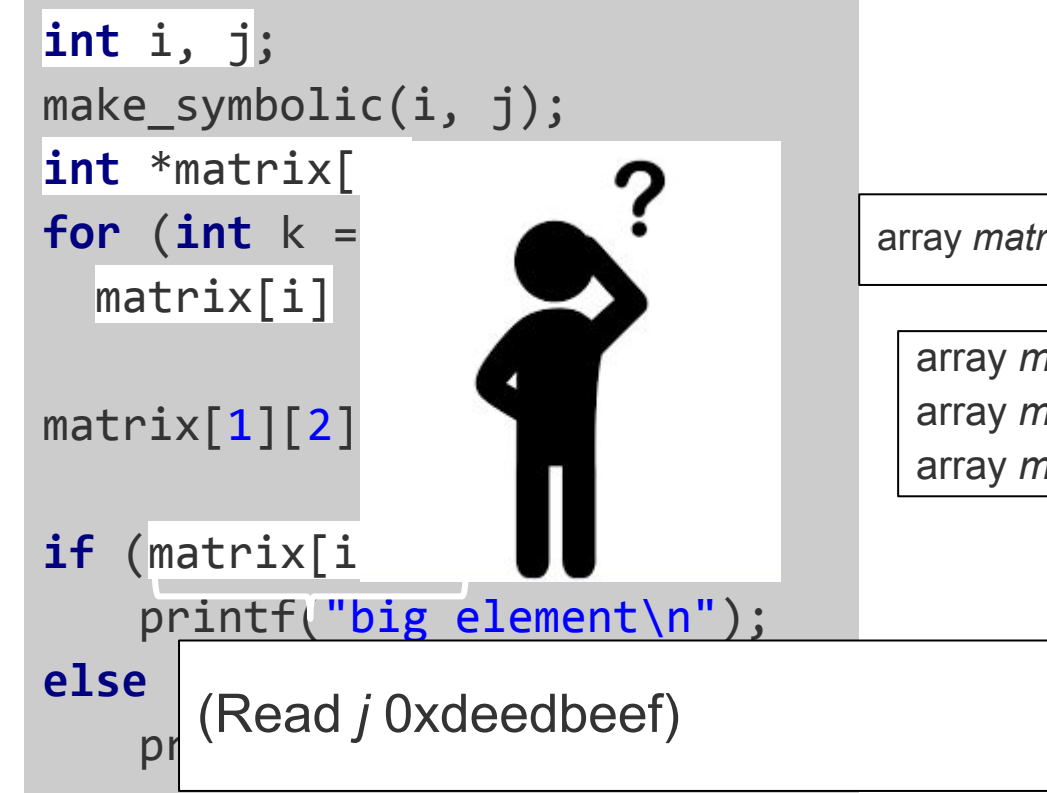

*i* = symbolic *j* = symbolic

 $\eta x[3]$  = [0xdeedbeef 0xdeedbef0 0xdeedbef1]

#### So what now?

- Forking (KLEE)
	- Concretize and fork for each possible value of matrix[i]
- State Merging / OR Expression (SAGE)
	- $\circ$  Create a disjunction over all possible values of matrix [i]
- Flat Memory (considered by EXE, not implemented)
	- $\circ$  Have the whole memory as a single array

```
int i, j; 
make_symbolic(i, j);
int *matrix[3];
for (int k = 0; k < 3; k++)
  matrix[i] = calloc(3, 4);matrix[1][2] = 42;if (matrix[i][j] > 8)
   printf("big element\n");
else
   printf("zero");
```

```
i = 0
```
*j* = symbolic

```
int i, j; 
make_symbolic(i, j);
int *matrix[3];
for (int k = 0; k < 3; k++)
  matrix[i] = calloc(3, 4);matrix[1][2] = 42;if (matrix[i][j] > 8)
```

```
printf("big element\n");
else
```

```
printf("zero");
```
 $i = 0$ *j* = symbolic

array *matrix\_0*[3] = [0 0 0]

```
int i, j; 
make_symbolic(i, j);
int *matrix[3];
for (int k = 0; k < 3; k++)
  matrix[i] = calloc(3, 4);matrix[1][2] = 42;if (\text{matrix}[i][j] > 8)printf("big element\n");
else
    \parallel \parallel \parallel(Read j matrix_0)
```

```
i = 0j = symbolic
```
array *matrix\_0*[3] = [0 0 0]

```
int i, j; 
m int i, j; where m<code>i</code> <code>imake_symbolic</code>
\texttt{if } \texttt{int} \texttt{f} \texttt{matrix[3]}for (int k = 0; k < 3; k+1m_{\rm m}if 
         f (matrix[i][j] > 8)
else
         1s( (Read  j matri:
   i i, j; j; j; j;
   \begin{pmatrix} 1 & -1 & 1 \\ 0 & 0 & 1 \end{pmatrix}; moleo cymbolic (i, j);
   \frac{1}{1} \frac{1}{2} \frac{1}{2} \frac{1}{2} \frac{1}{2} \frac{1}{2} \frac{1}{2} \frac{1}{2} \frac{1}{2} \frac{1}{2} \frac{1}{2} \frac{1}{2} \frac{1}{2} \frac{1}{2} \frac{1}{2} \frac{1}{2} \frac{1}{2} \frac{1}{2} \frac{1}{2} \frac{1}{2} \frac{1}{2} \frac{1}{2} for 
(int k = 
0; k < 
3; k++)
   m \cdot \frac{1}{2}; m \cdot \frac{1}{2}; m \cdot \frac{1}{2}n_{\text{matrix}}\frac{1}{2} (matrix<sup>[i][j]</sup> \cdot 8)
             \frac{1}{2} element \frac{1}{2} element \frac{1}{2} element \frac{1}{2} element \frac{1}{2}\epsilon<sub>2</sub>
             \sum_{i=1}^{n}int i, j; 
      make_symbolic(i, j);
      int *matrix[
3];
      for (int k = 0; k < 3; k++)
      \texttt{matrix[i]} = \texttt{calloc}(3, 4);matrix[
1][
2] = 42
;
      if 
(matrix[i][j] > 
8) 
                \mathbf{p} element is the print \mathbf{p} element in \mathbf{p}else
(Read j matrix_2
)printf("zero");
```

```
i = 2j = symbolic
```
array *matrix\_2*[3] = [0 0 0]

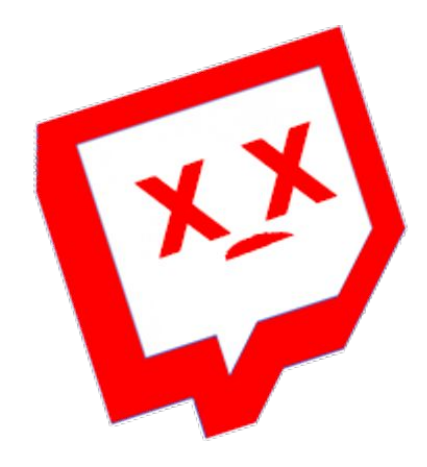

#### Path explosion

#### 2D Symbolic pointers: State Merging

```
int i, j; 
make_symbolic(i, j);
int *matrix[3];
for (int k = 0; k < 3; k++)
  matrix[i] = calloc(3, 4);matrix[1][2] = 42;if (matrix[i][j] > 8)
   printf("big element\n");
else
   printf("zero");
```

```
i = 0 ∨ 1 ∨ 2
```

```
j = symbolic
```
#### 2D Symbolic pointers: State Merging

```
int i, j; 
make symbolic(i, j);
int *matrix[3];
for (int k = 0; k < 3; k++)
  matrix[i] = calloc(3, 4);
```

```
matrix[1][2] = 42;
```

```
if (matrix[i][j] > 8)
   printf("big element\n");
else
   printf("zero");
```

```
i = 0 ∨ 1 ∨ 2
```
*j* = symbolic

#### 2D Symbolic pointers: State Merging

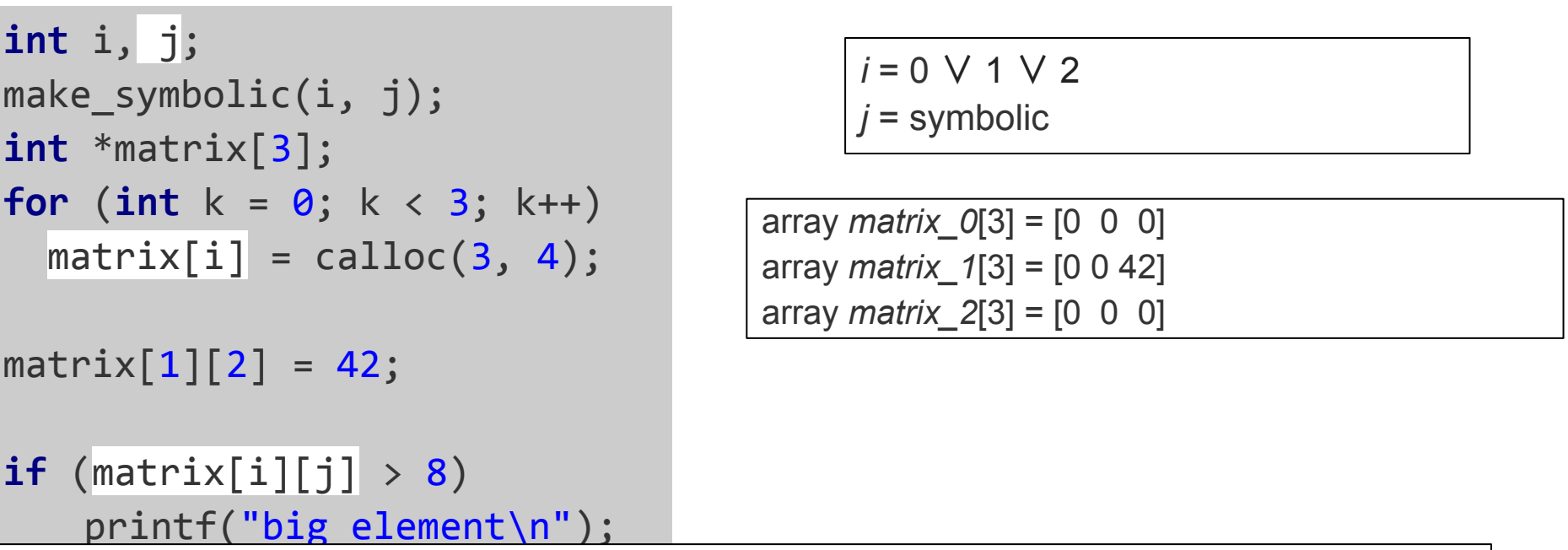

 $\overline{D}$  $\sum_{i=1}^n$ (Read *j matrix\_0*) ∨ (Read *j matrix\_1*) ∨ (Read *j matrix\_2*)

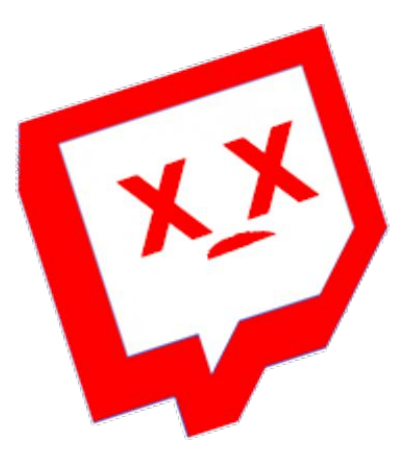

#### OR expressions are hard(-er) to solve

#### 2D Symbolic pointers: Flat memory

```
int i, j; 
make_symbolic(i, j);
int *matrix[3];
for (int k = 0; k < 3; k++)
  matrix[i] = calloc(3, 4);matrix[1][2] = 42;if (matrix[i][j] > 8)
   printf("big element\n");
else
   printf("zero");
```
- *i* = symbolic
- *j* = symbolic

#### 2D Symbolic pointers: Flat memory

```
int i, j; 
make_symbolic(i, j);
int *matrix[3];
for (int k = 0; k < 3; k++)
  matrix[i] = calloc(3, 4);matrix[1][2] = 42;if (\text{matrix}[i][j] > 8)printf("big element\n");
else
   printf("zero");
```
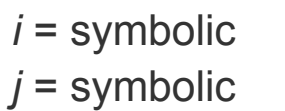

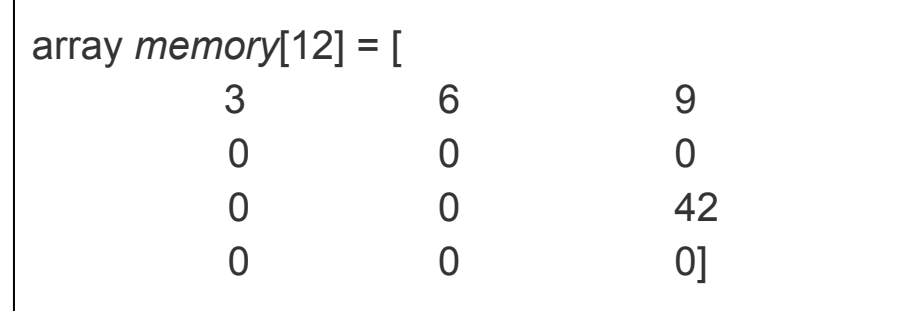
# 2D Symbolic pointers: Flat memory

```
int i, j; 
make symbolic(i, j);
int *matrix[3];
for (int k = 0; k < 3; k++)
  matrix[i] = calloc(3, 4);matrix[1][2] = 42;if (matrix[i][j] > 8)
   printf("big element\n");
else
```

```
printf("zero");
```
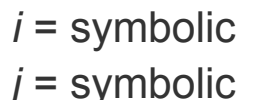

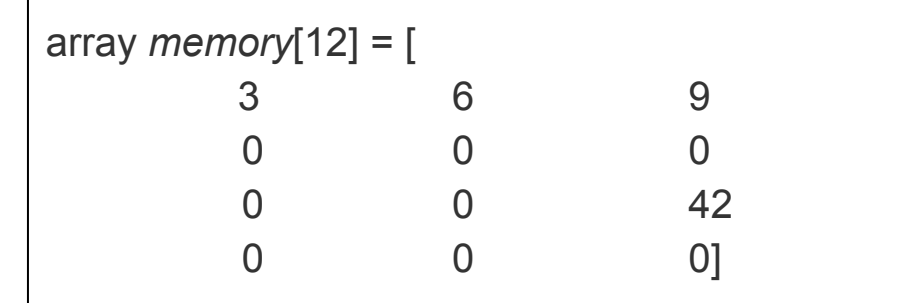

Note that calloc return 3,6,9 as the addresses of the rows now

# 2D Symbolic pointers: Flat memory

```
int i, j; 
make_symbolic(i, j);
int *matrix[3];
for (int k = 0; k < 3; k++)
  matrix[i] = calloc(3, 4);matrix[1][2] = 42;if (\text{matrix}[i][j] > 8)printf("big element\n");
\mathsf{e}|_{\mathsf{D}}\frac{1}{2}(Read (3*i + j + 3) memory)
```
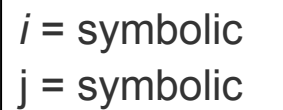

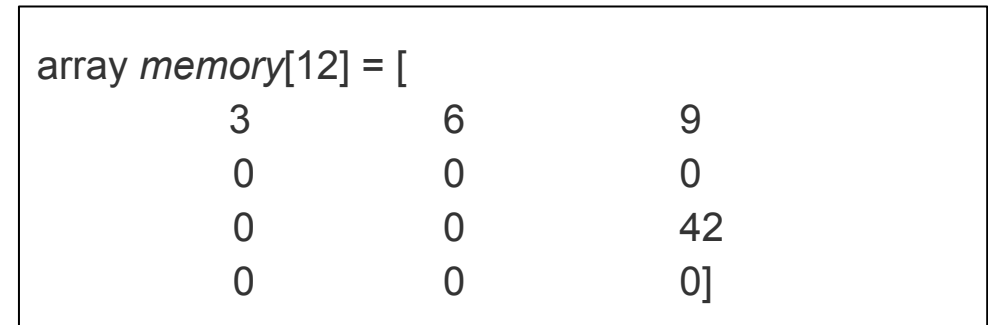

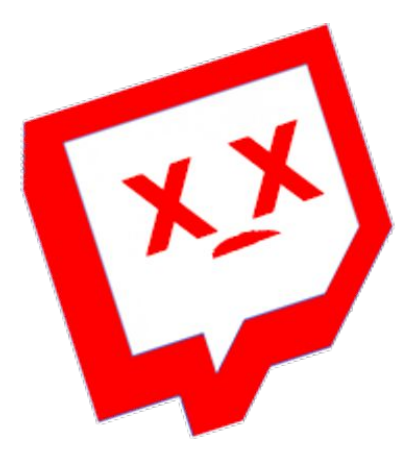

### Unnecessarily large array

# Our approach

- Use static pointer alias analysis
- Partition memory objects into *segments*
	- *○ Each pointer only points to a single segment*
- Assign segments to solver arrays

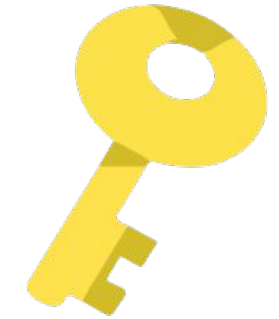

 $pts(p1) = {A, B}$ 

 $pts(p1) = {A, B}$ 

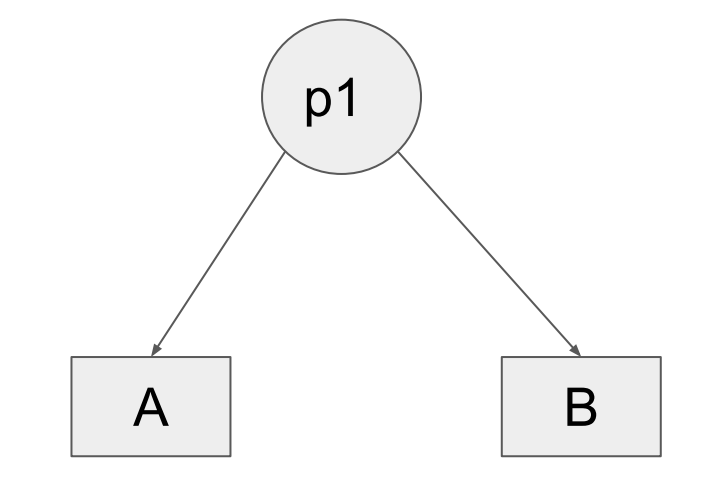

 $pts(p1) = {A, B}$  pts(p2) = {B, C}

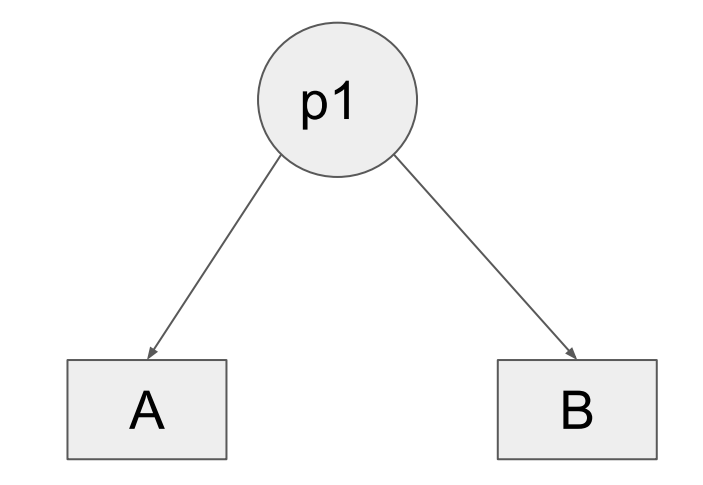

 $pts(p1) = {A, B}$  pts(p2) = {B, C}

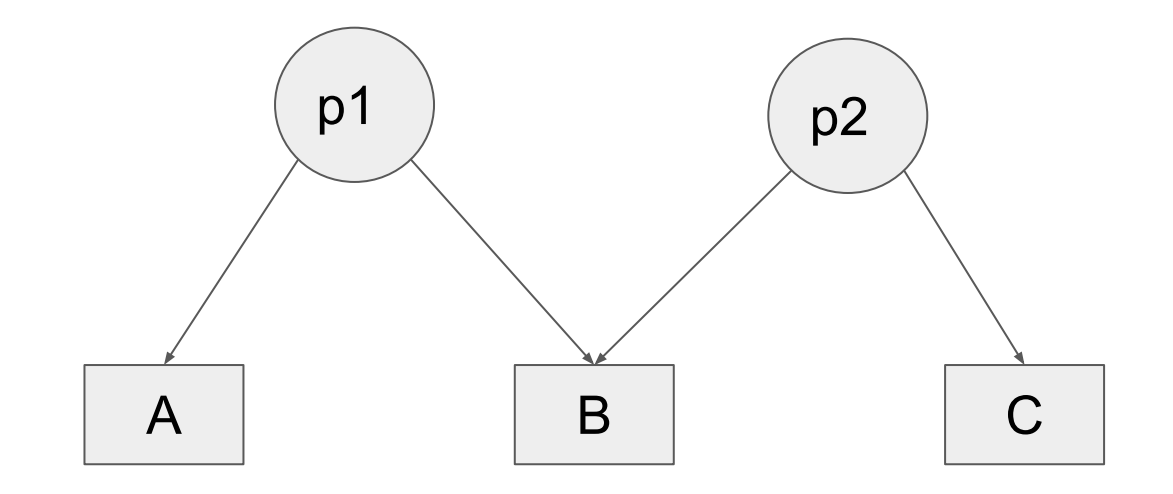

 $pts(p1) = {A, B}$  pts(p2) = {B, C}

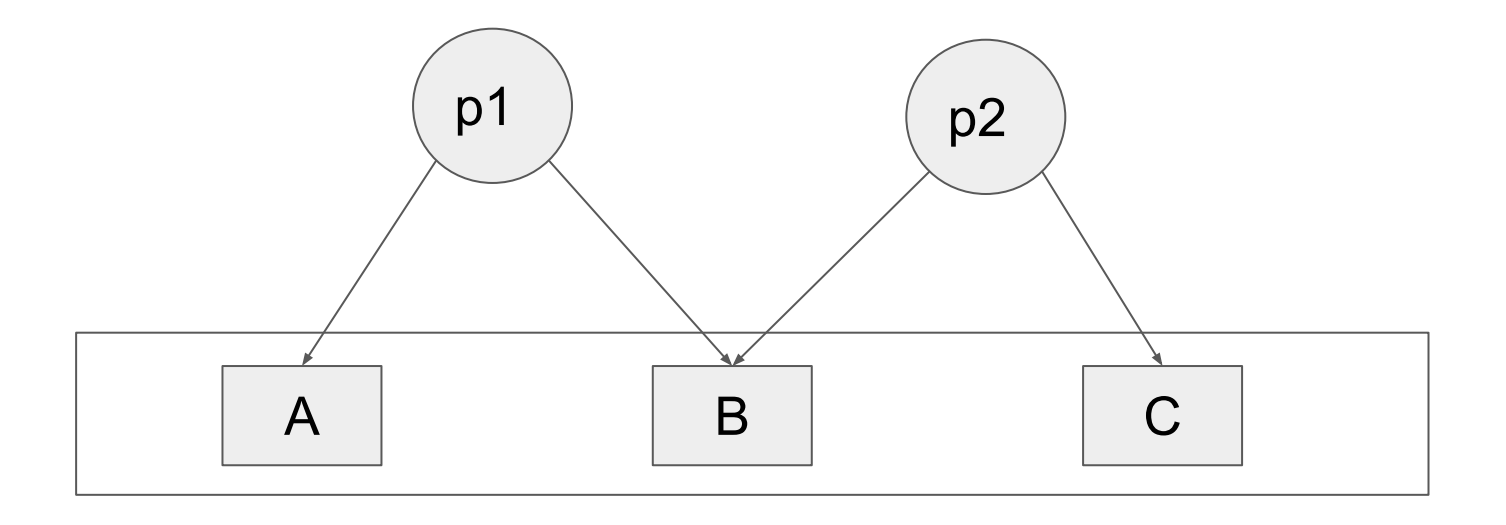

# 2D Symbolic pointers: Segmented Memory

```
int i, j; 
make symbolic(i, j);
int *matrix[3];
for (int k = 0; k < 3; k++)
  matrix[i] = calloc(3, 4);matrix[1][2] = 42;if (matrix[i][j] > 8)
   printf("big element\n");
else
   printf("zero");
```
*i* = symbolic *j* = symbolic

# 2D Symbolic pointers: Segmented Memory

```
int i, j; 
make_symbolic(i, j);
int *matrix[3];
for (int k = 0; k < 3; k++)
  matrix[i] = calloc(3, 4);
```

```
matrix[1][2] = 42;
```

```
if (matrix[i][j] > 8)
   printf("big element\n");
else
   printf("zero");
```
*i* = symbolic *j* = symbolic

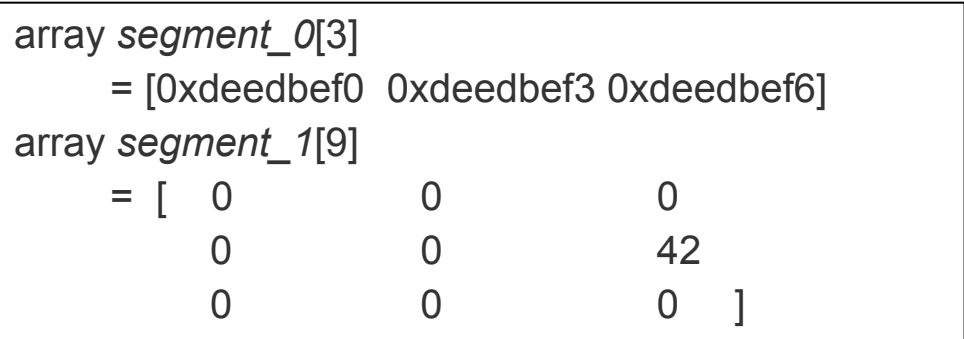

# 2D Symbolic pointers: Segmented Memory

**int** i, j; make\_symbolic(i, j); **int** \*matrix[3]; **for** (int  $k = 0$ ;  $k < 3$ ;  $k++$ )  $matrix[i] = calloc(3, 4);$ 

 $matrix[1][2] = 42;$ 

**if**  $(\text{matrix}[i][j] > 8)$ 

**else** (Read (3\**i* + *j*) *segment\_1*)

 $\mathbf{r}$ 

 $\mathbf{F}$ 

*i* = symbolic *j* = symbolic

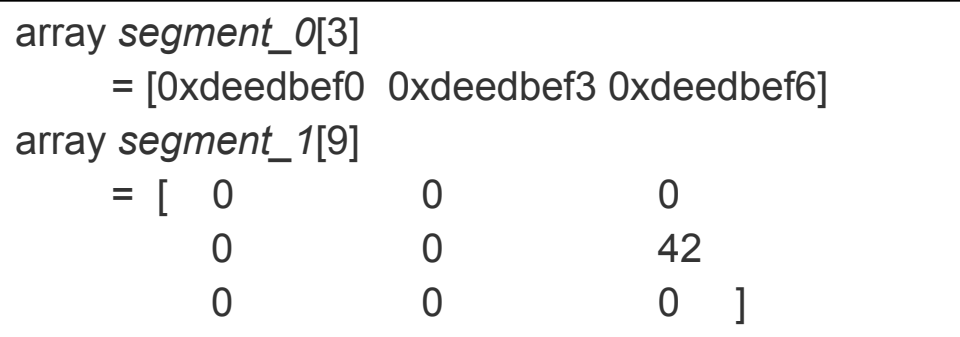

### Results

- Based on an implementation in KLEE
- Synthetic benchmarks
	- Based on the matrix example
	- Time it takes symbolic execution to explore all paths
	- $\circ$  Increase N the dimensionality of the matrix
- Real programs

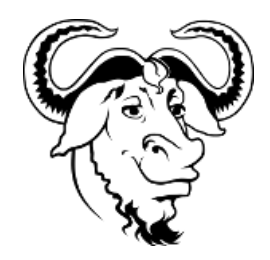

 $m4$ 

make

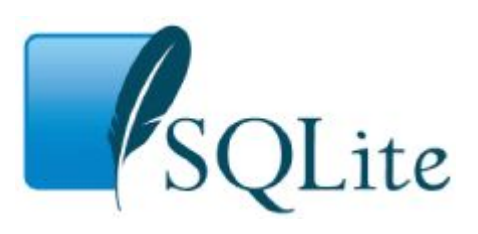

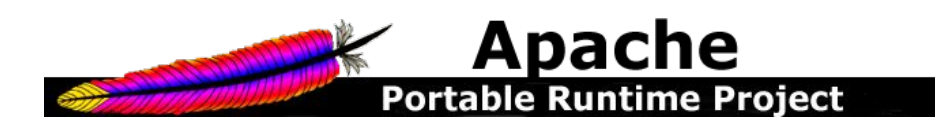

### NxN matrix: single lookup extra allocation

```
int i, j; 
make symbolic(i, j);
int *matrix[N];
for (int k = 0; k < N; k++)
   matrix[i] = calloc(N, sizeof(int));
matrix[1][2] = 42;malloc(30000); //extra allocation
if (matrix[i][j] > 8) printf("big element\n");
else printf("zero");
```
#### NxN matrix: single lookup extra allocation

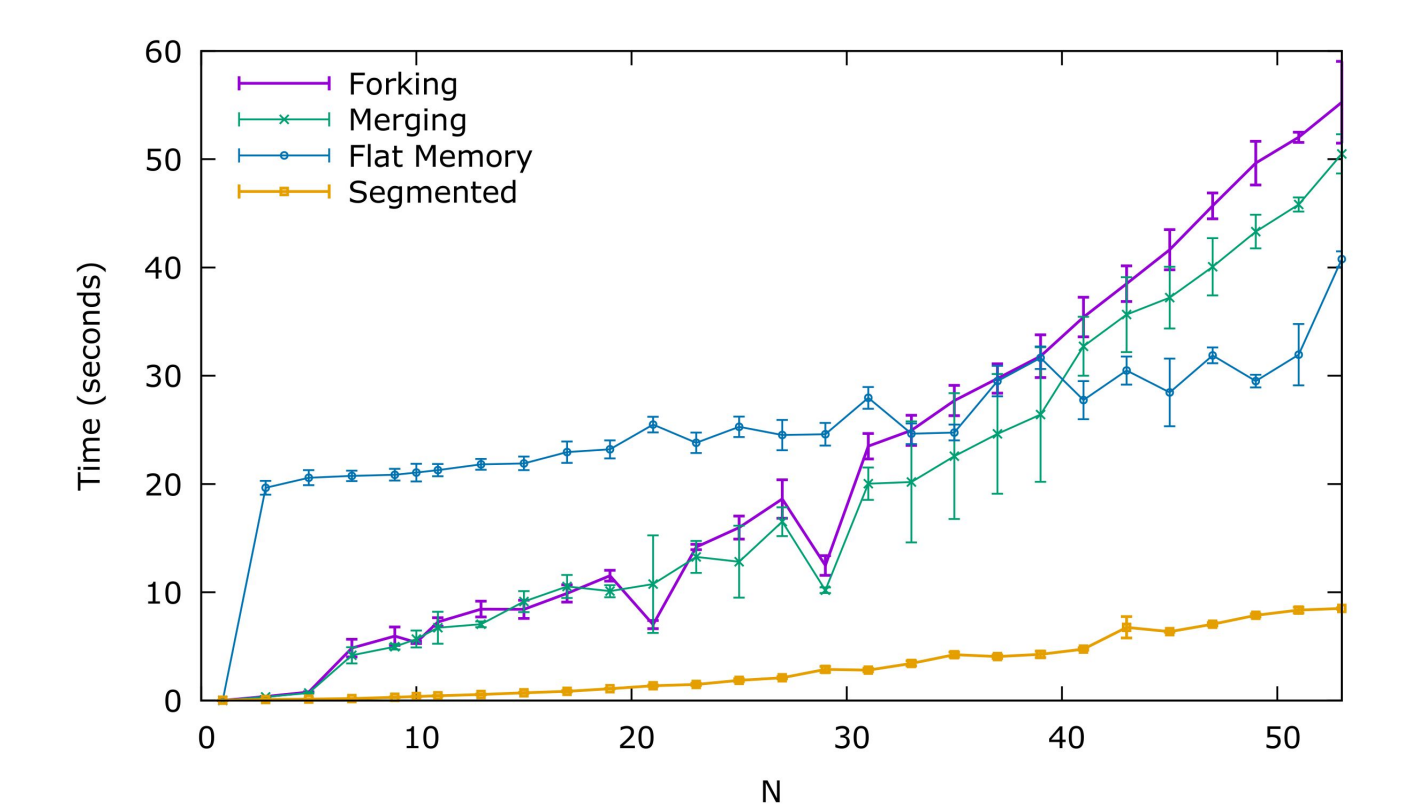

# Real programs experiment setup

- We first look at cases that benefit from segmented memory model
	- Hash tables
	- Deep in the search space
- Targeted input files
- 2 hour timeout
- DFS, BFS, default

```
1 define(`A', `l')
2 define(`P', 2)
3 ?
4 ?
5 ifelse(?), P, eval(1 + P)
```
#### Targeted input file for m4

### m4 DFS

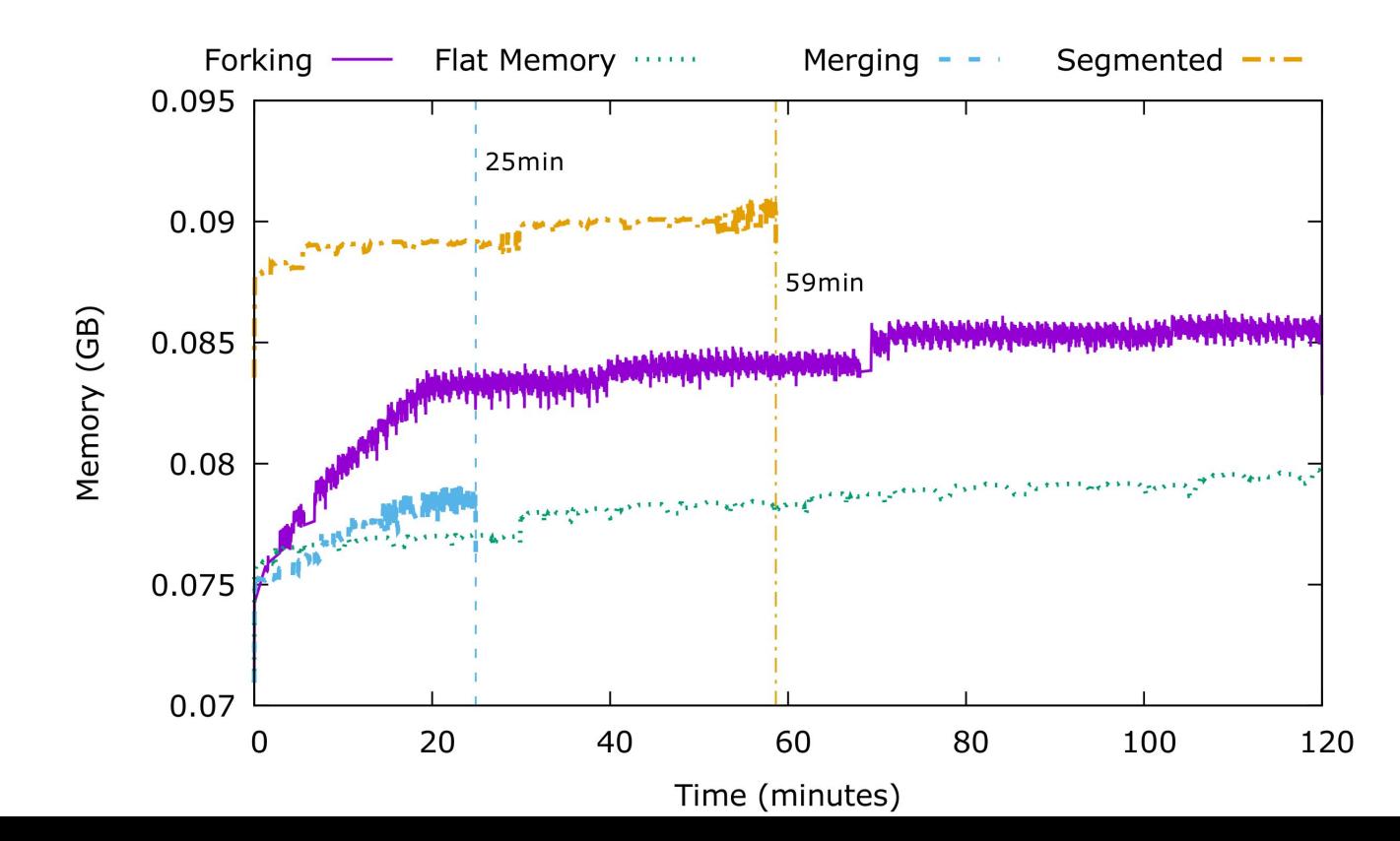

#### m4 BFS

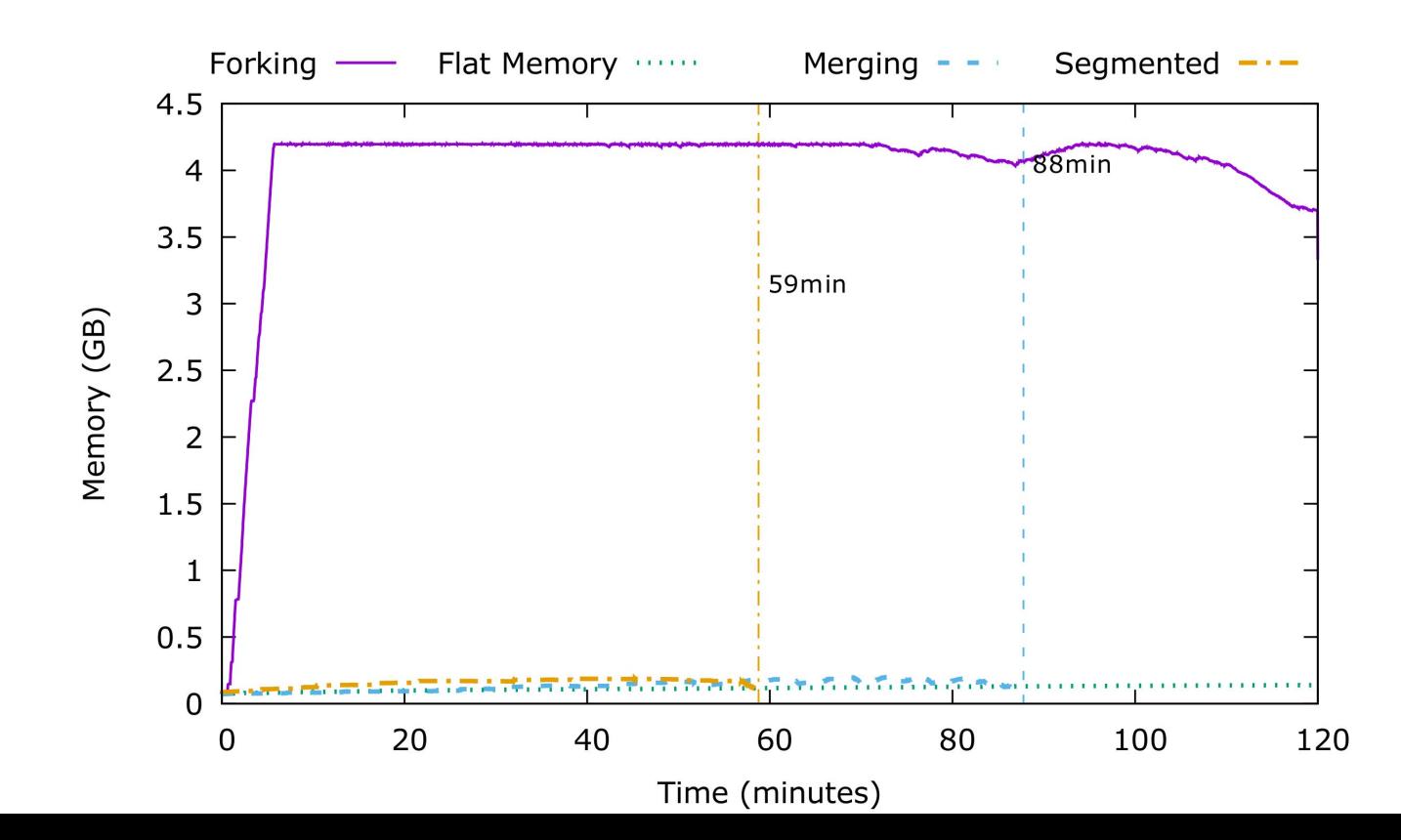

#### m4 default

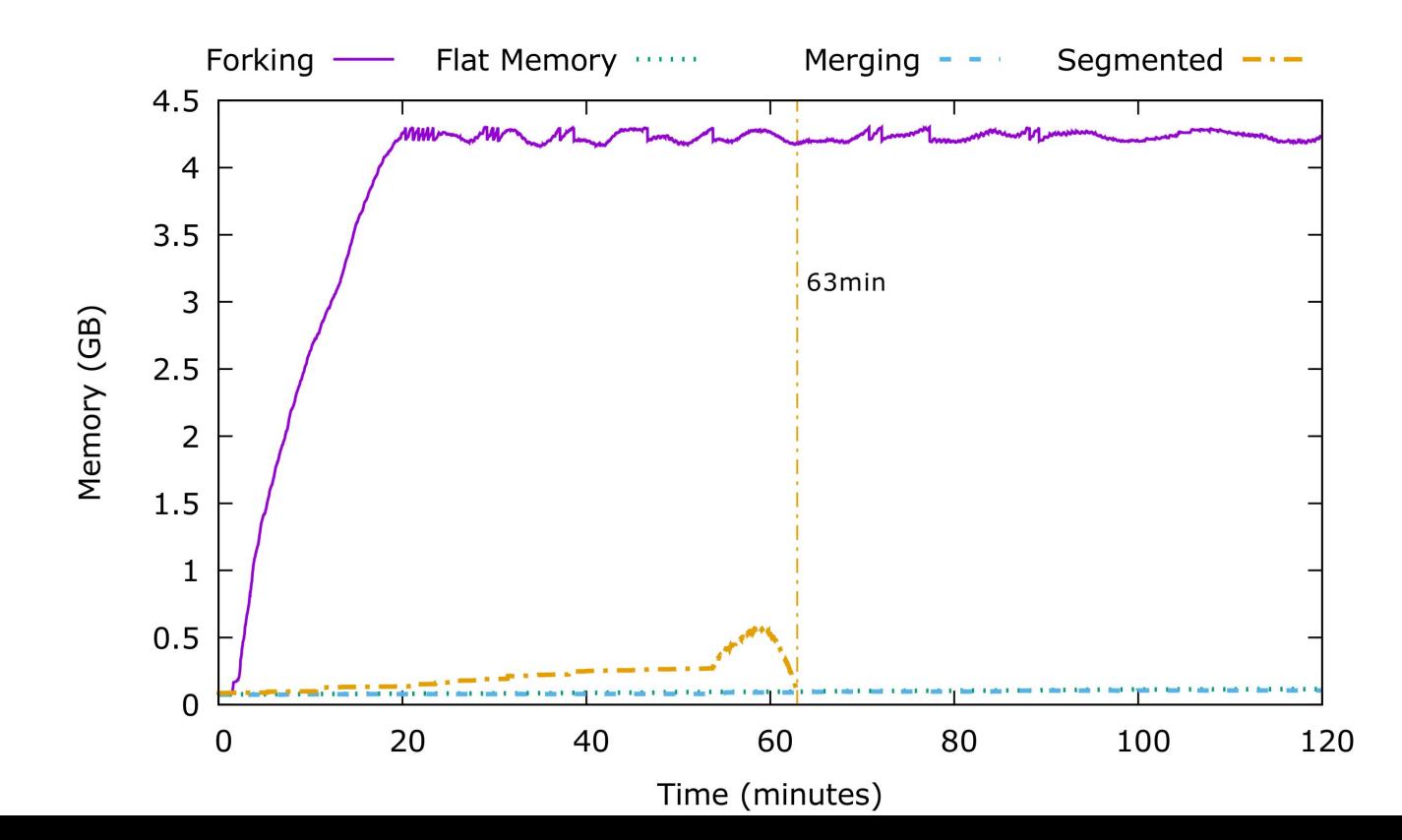

### make DFS

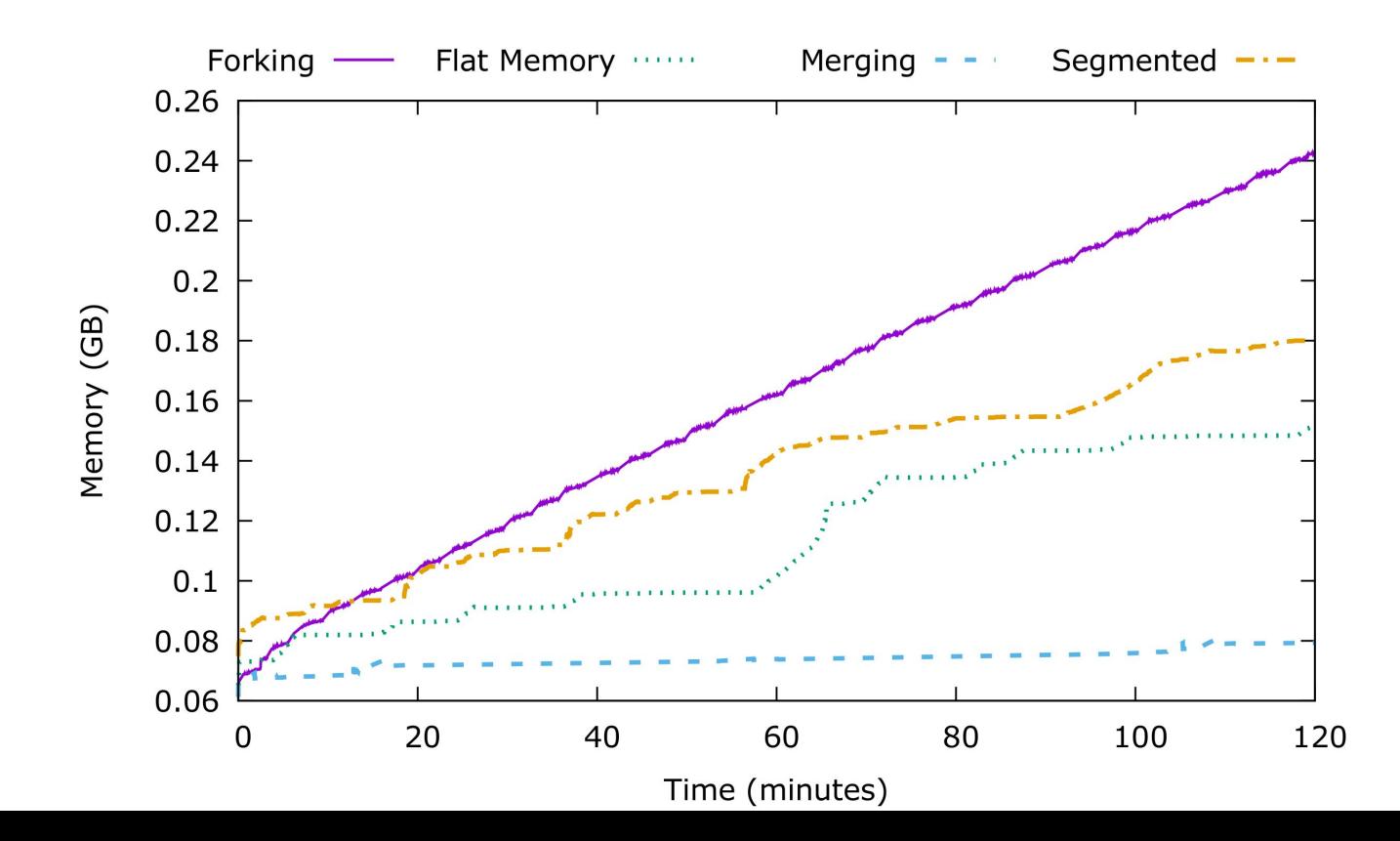

# Segmented memory model without symbolic dereferences

- 105 coreutils
	- No symbolic dereferences
- 1 hour run with DFS and forking model
- Segmented memory model:
	- 18 coreutils timed out in 1h 20min
	- Remaining coreutils on average 4% slower
- We envision using this after running the forking model

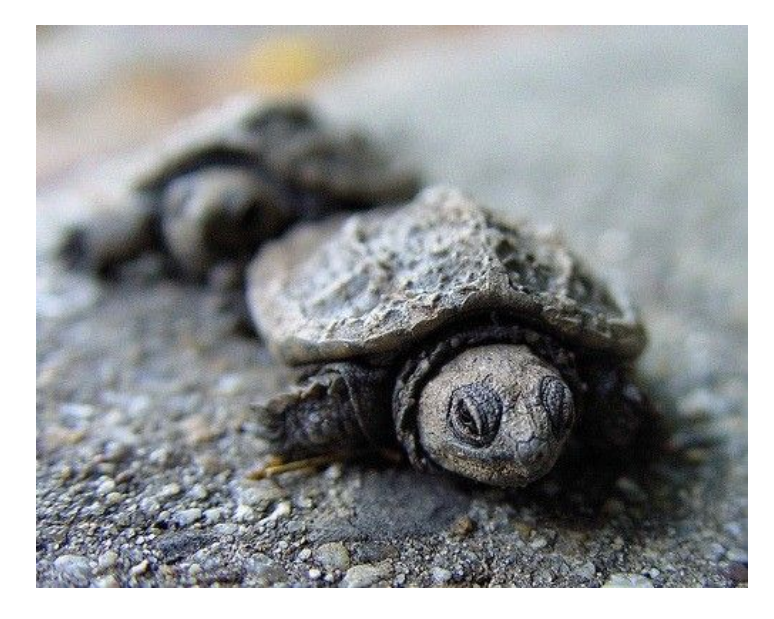

### Conclusion

- Symbolic pointers are a hard problem
	- $\circ$  3 existing options: forking, flat memory, merging
- Novel approach: Segmented memory model
	- Builds on flat memory model
	- Uses pointer alias analysis
	- Faster on programs with symbolic pointer dereferences

### Interested? Looking for a Postdoc?

# [c.cadar@imperial.ac.uk](mailto:c.cadar@imperial.ac.uk)

# [srg.doc.ic.ac.uk/vacancies/](https://srg.doc.ic.ac.uk/vacancies/)

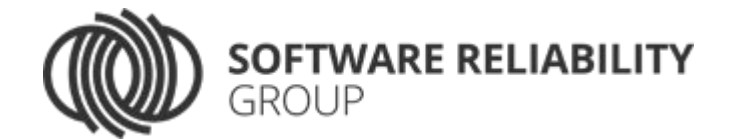

#### NxN matrix: single lookup

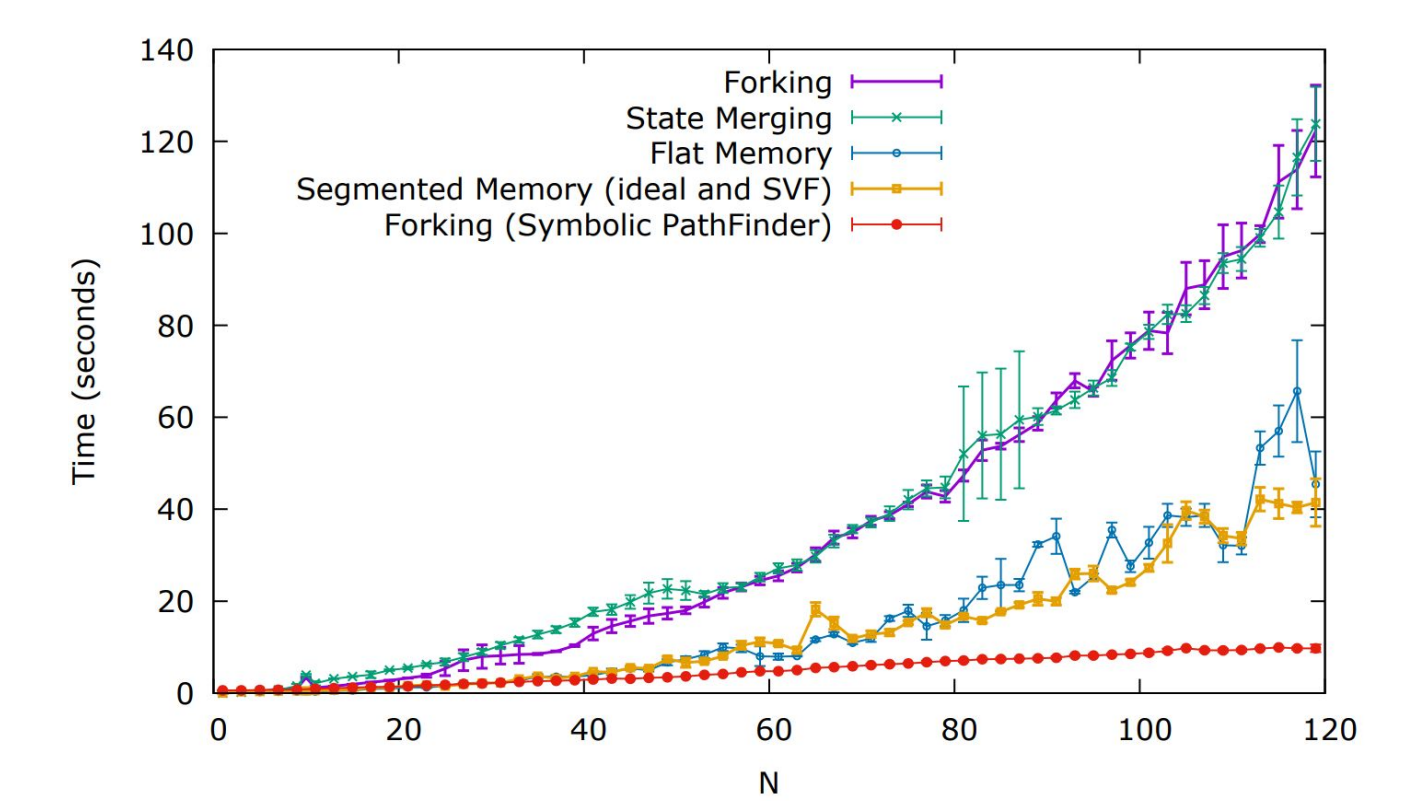

Symbolic execution example: get\_sign

**int** get\_sign(**int** x) {  $int r = -1$ ; **if**  $(x \ge 1)$  **r** = **1**; **if**  $(x == 0)$   $r = 0;$  **return** r; }

```
int get_sign(int x) {
    int r = -1;
   if (x \ge 1) r = 1;
   if (x == 0) r = 0; return r;
                                      get_sign(x);
```
 $\downarrow$ 

}

**int** get\_sign(**int** x) { **int**  $r = -1$ ; **if**  $(x \ge 1)$   $r = 1$ ; **if**  $(x == 0)$   $r = 0;$ **return** r;

}

get\_sign(x);  
\n
$$
\downarrow
$$
\n
$$
r = -1;
$$
\n
$$
\downarrow
$$

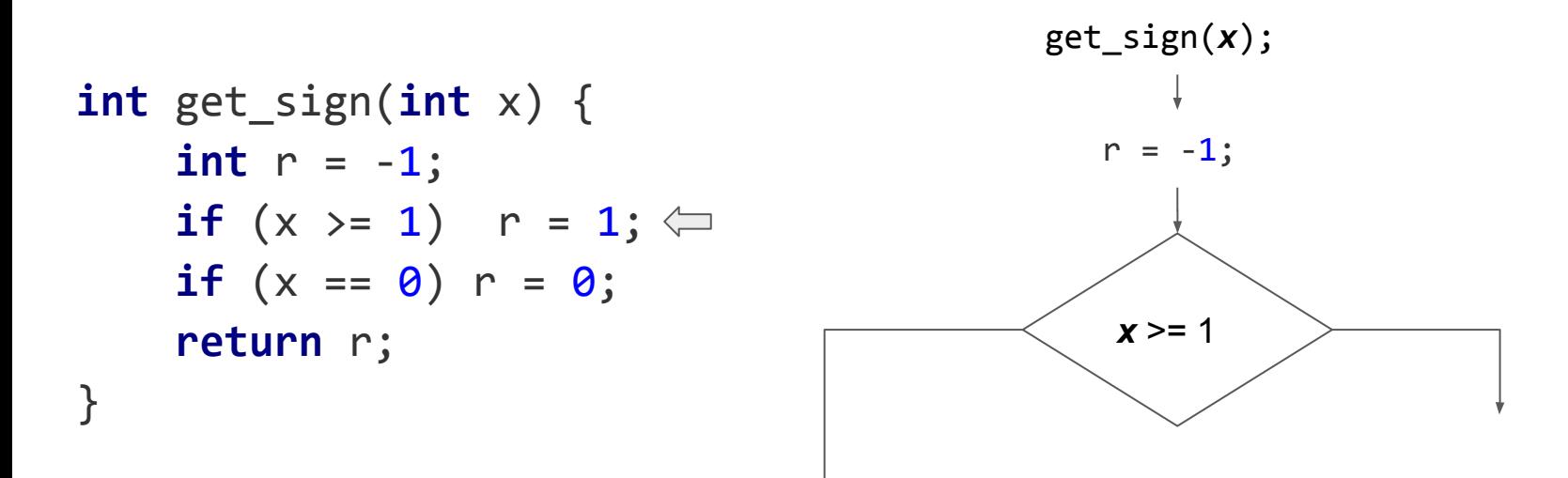

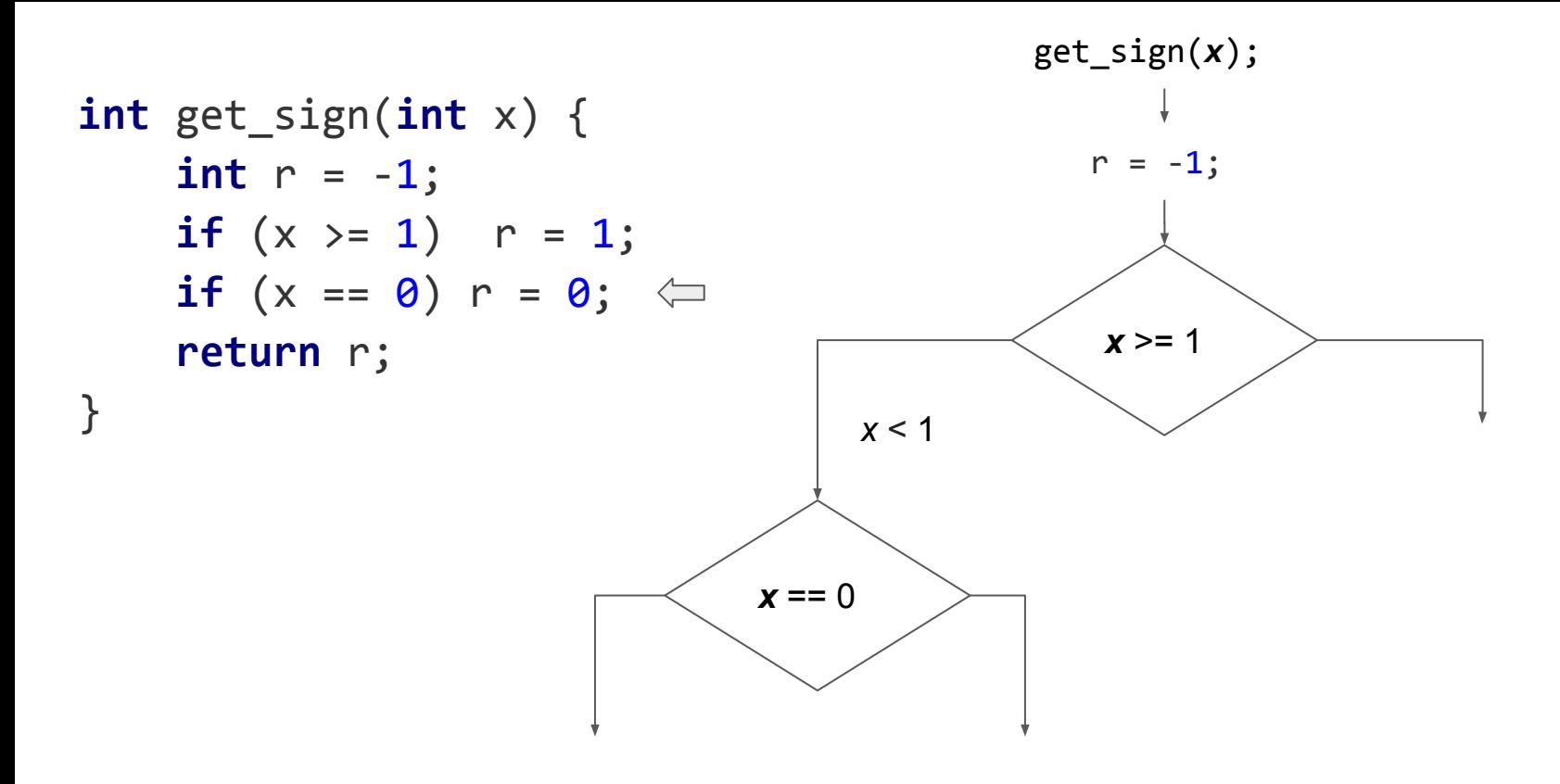

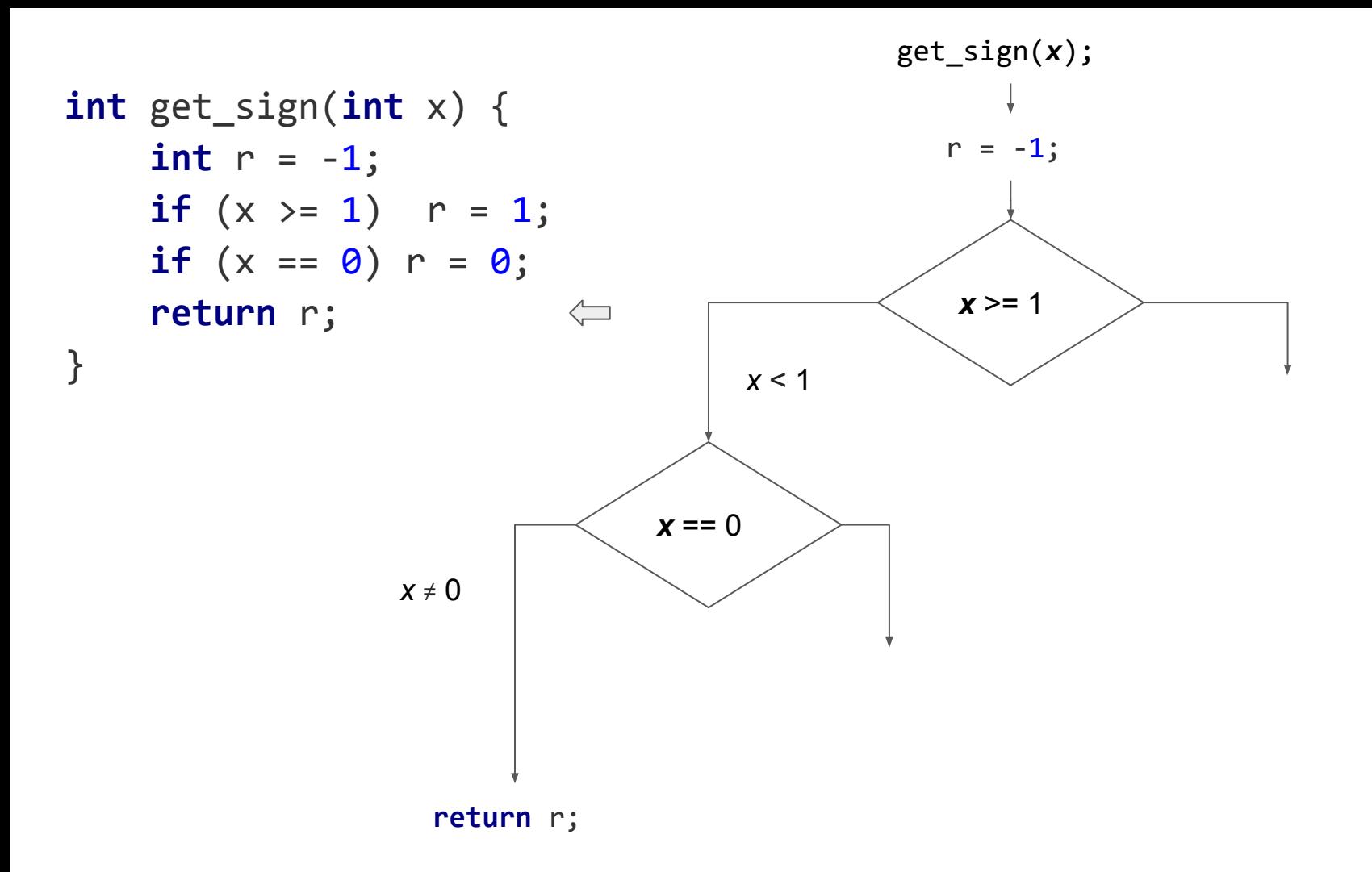

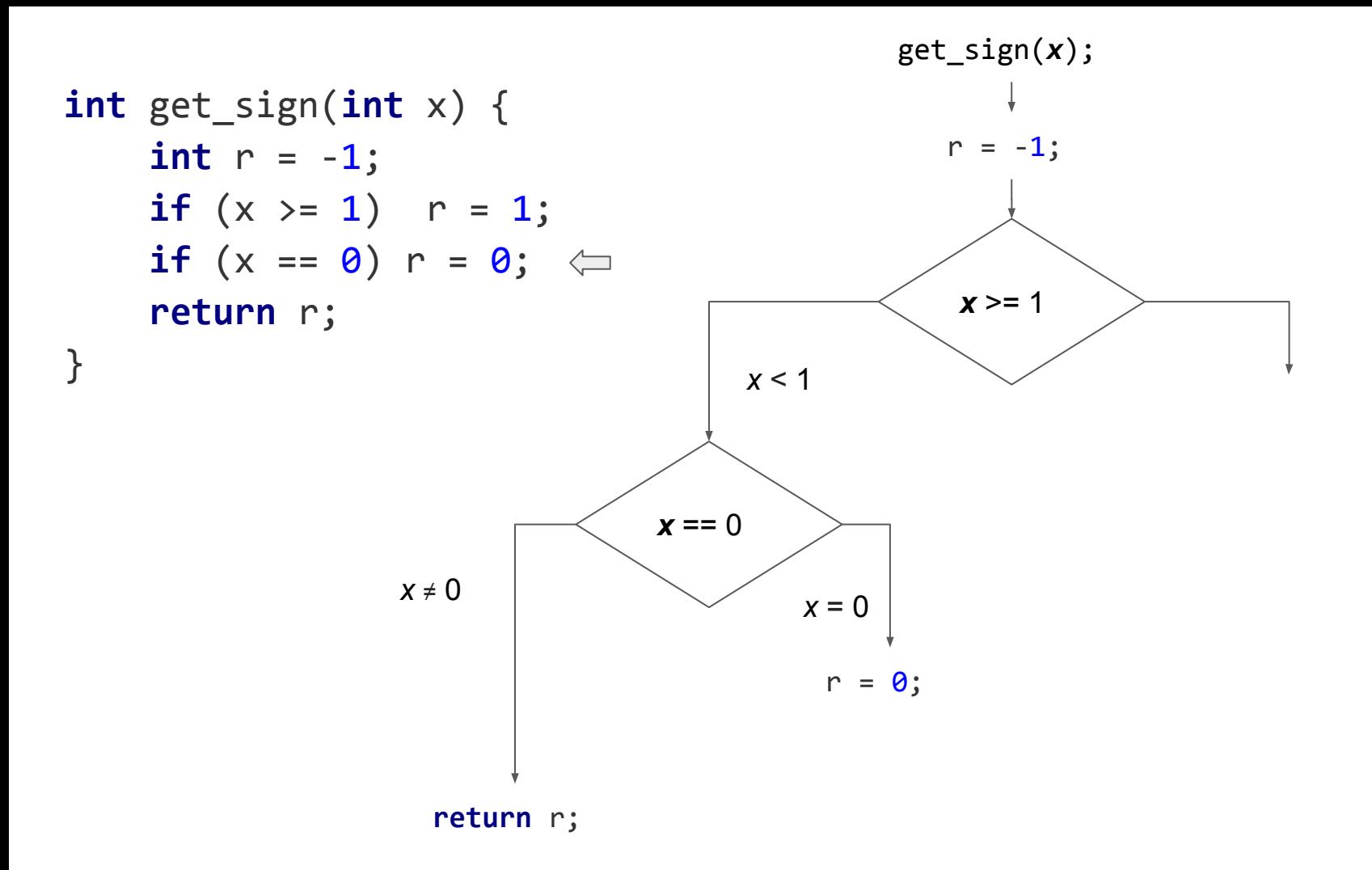

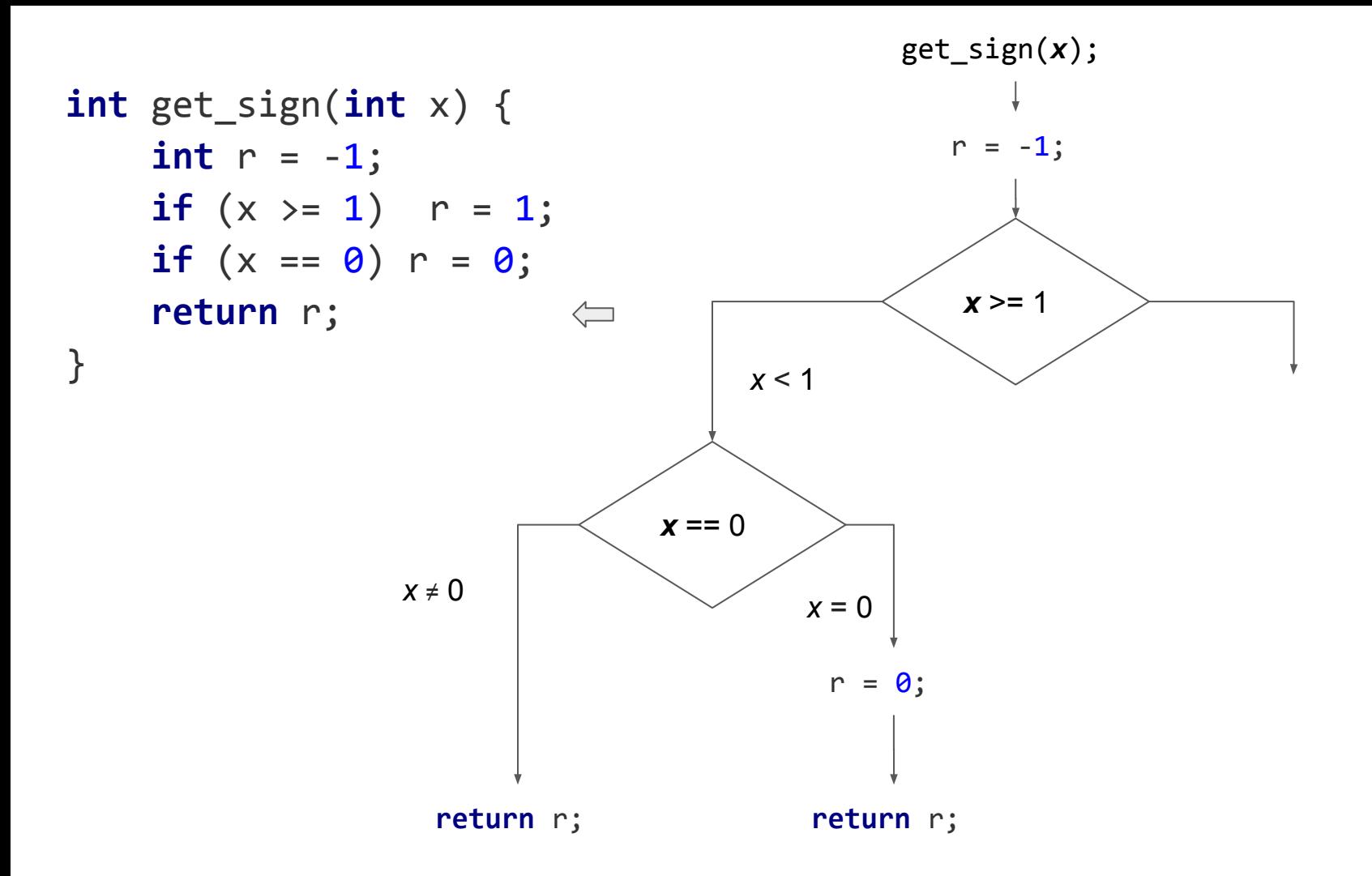

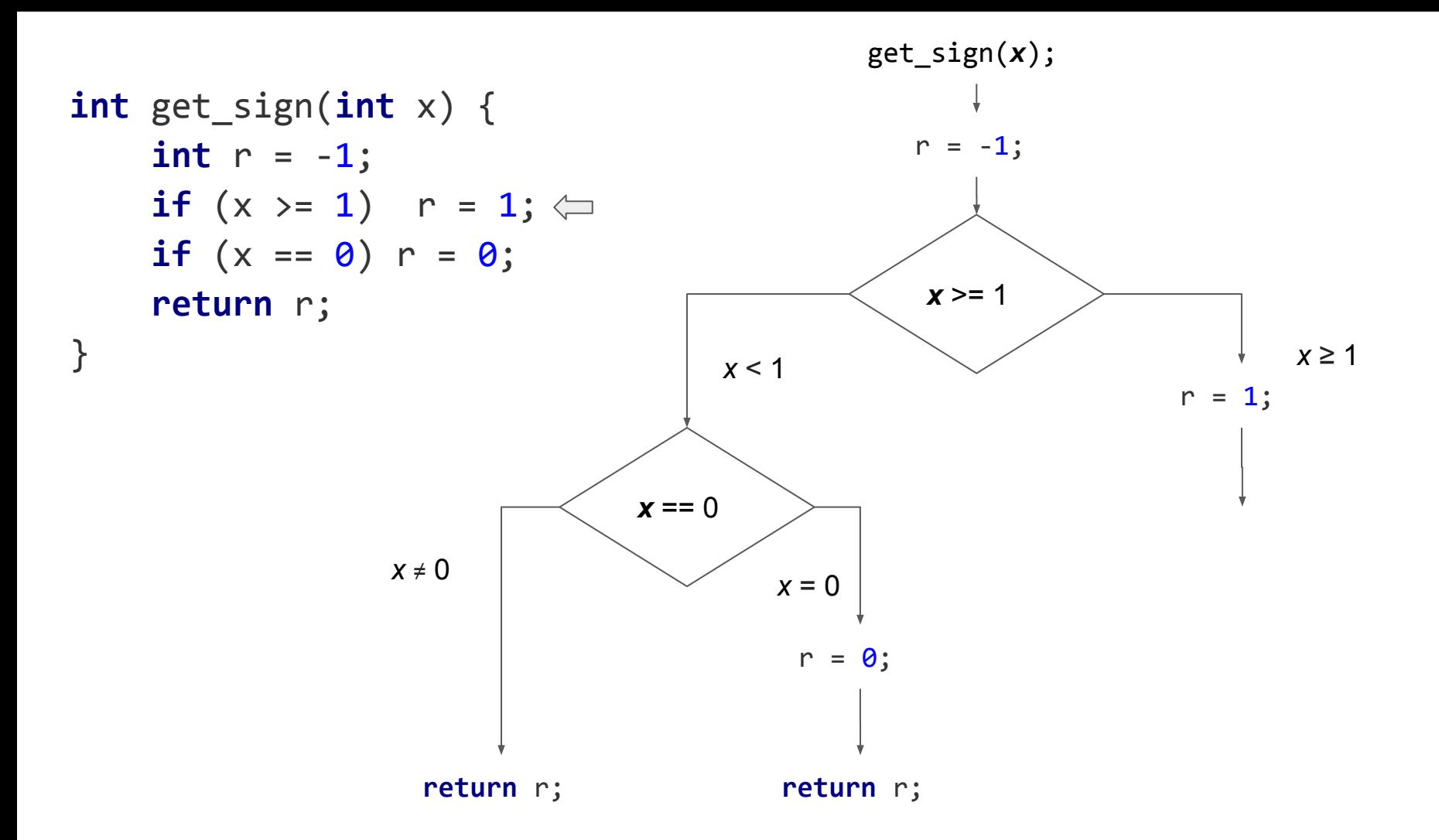

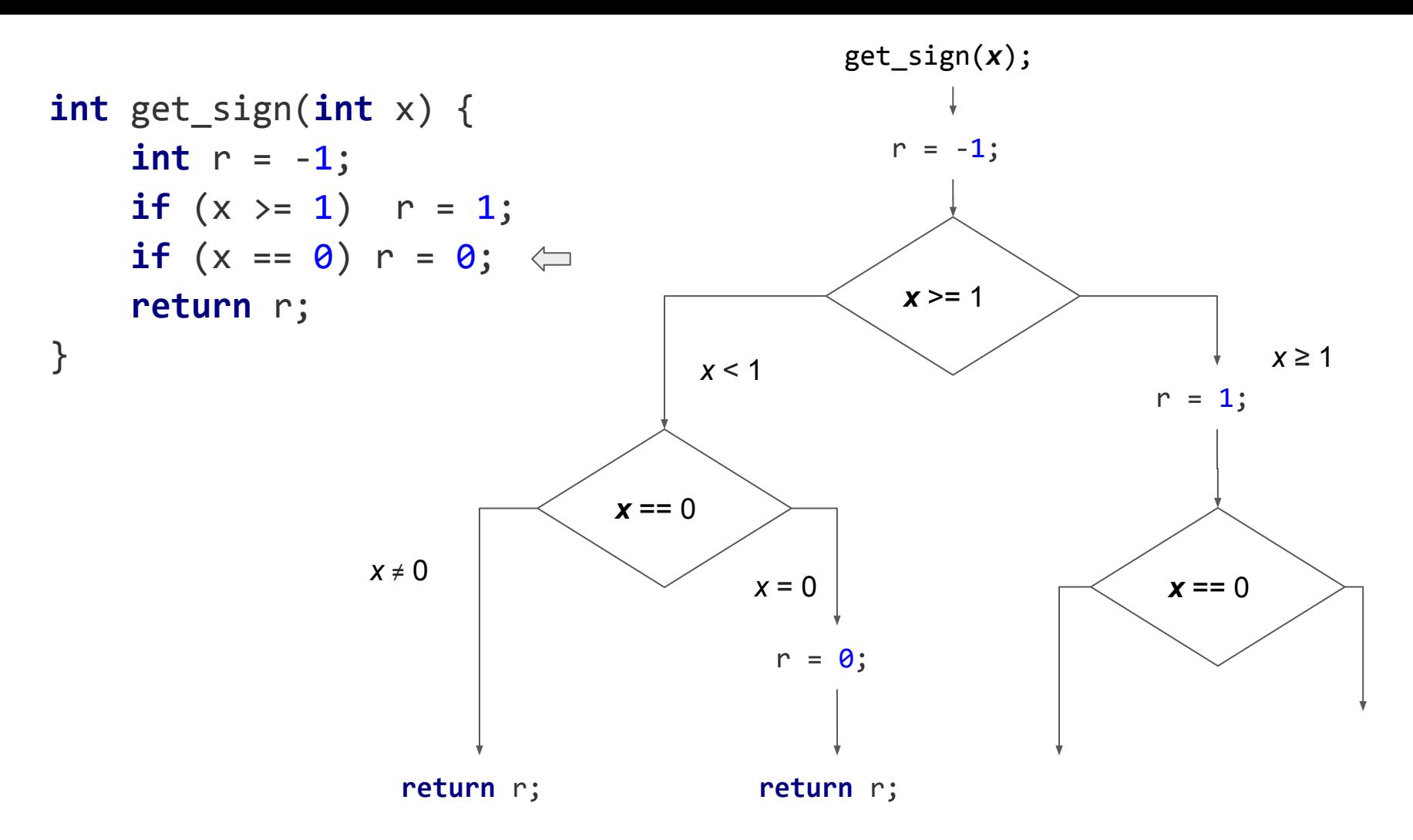

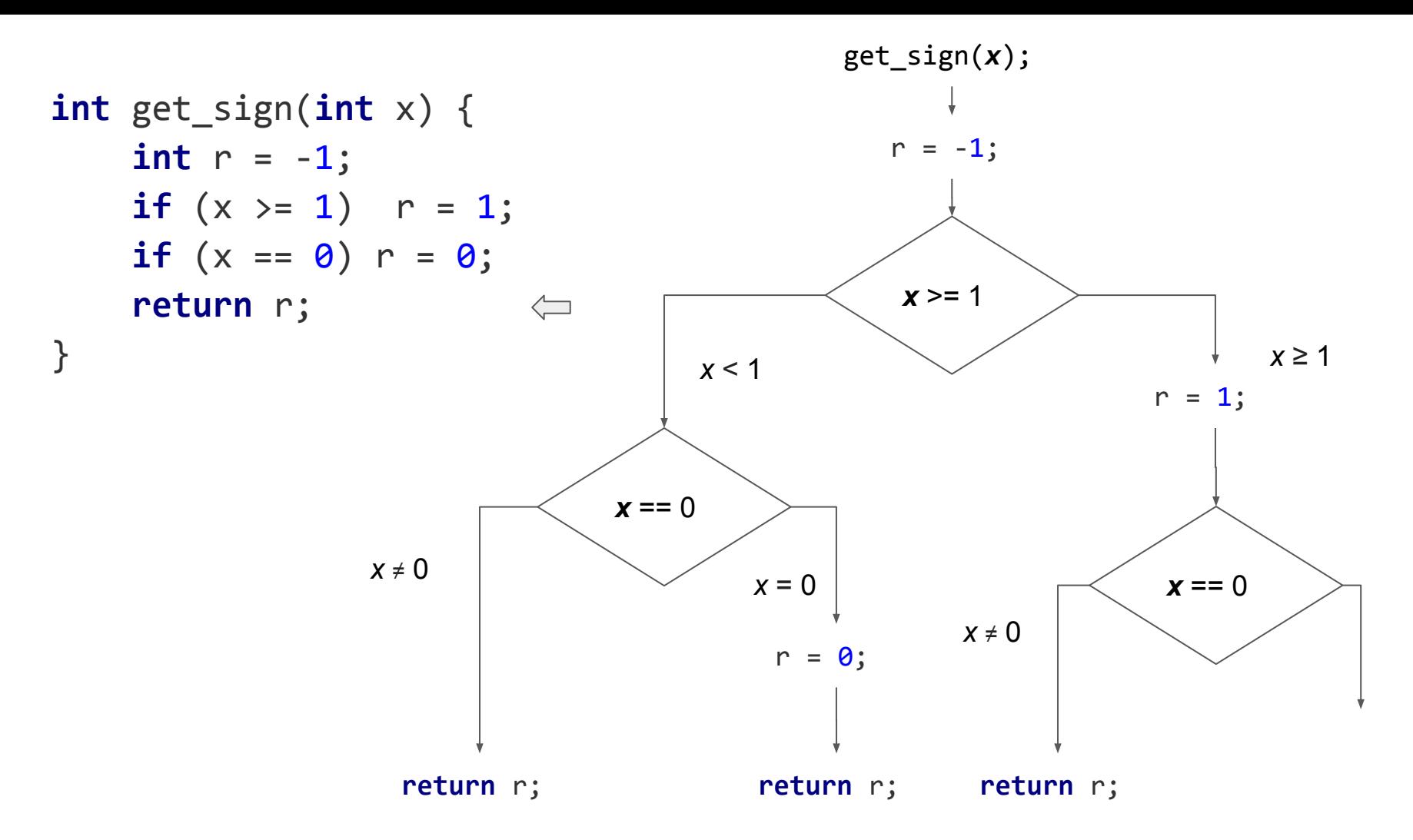
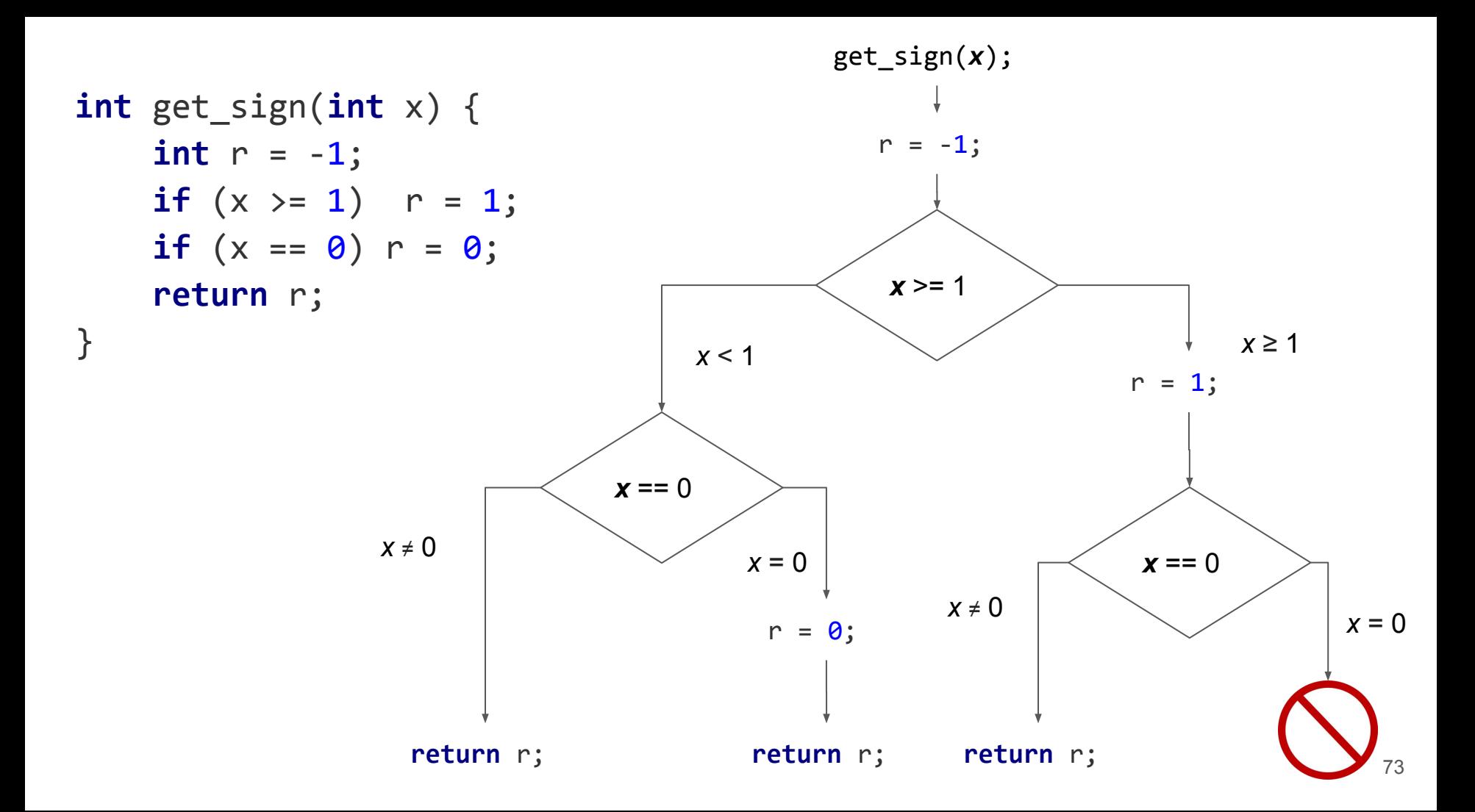